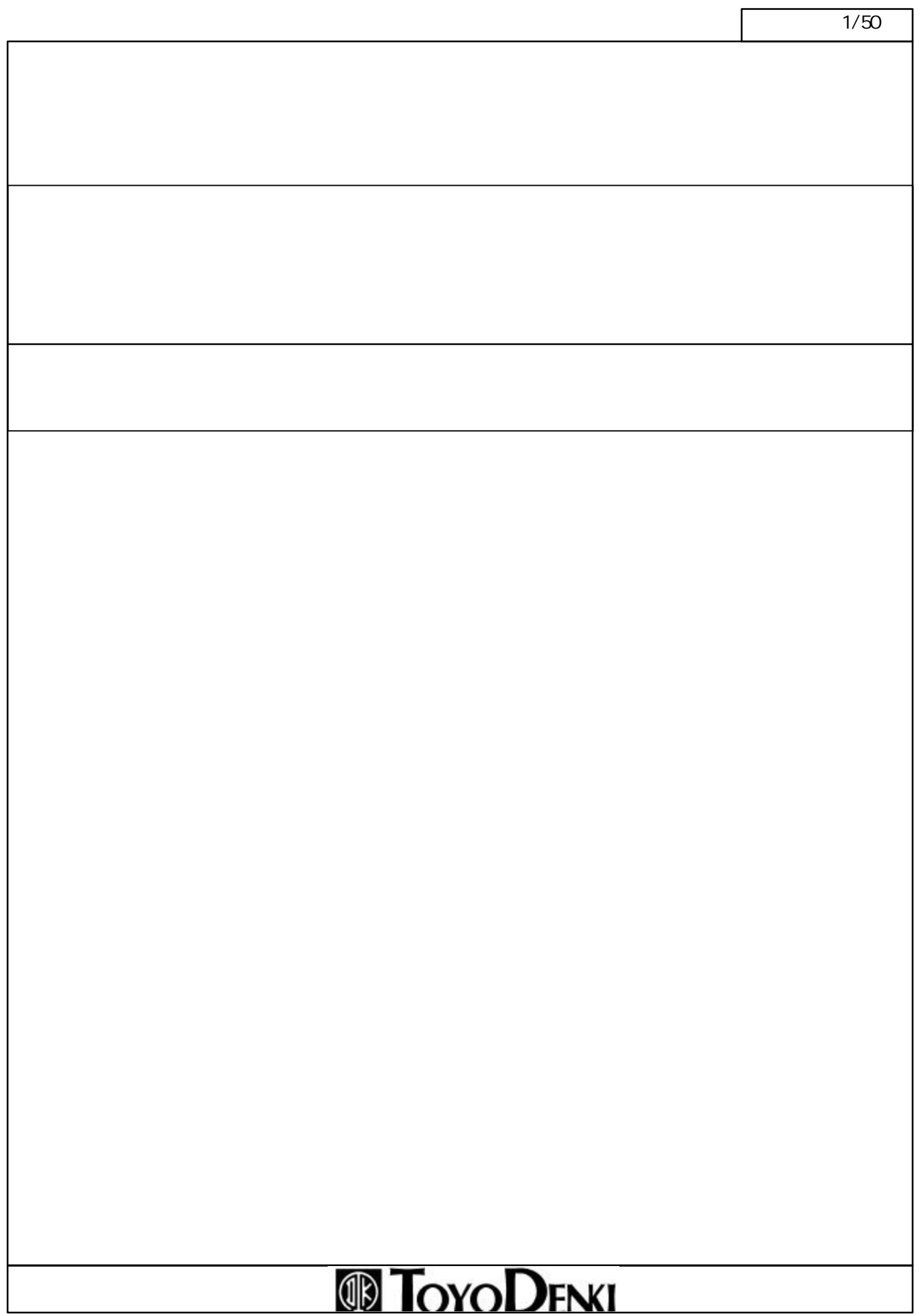

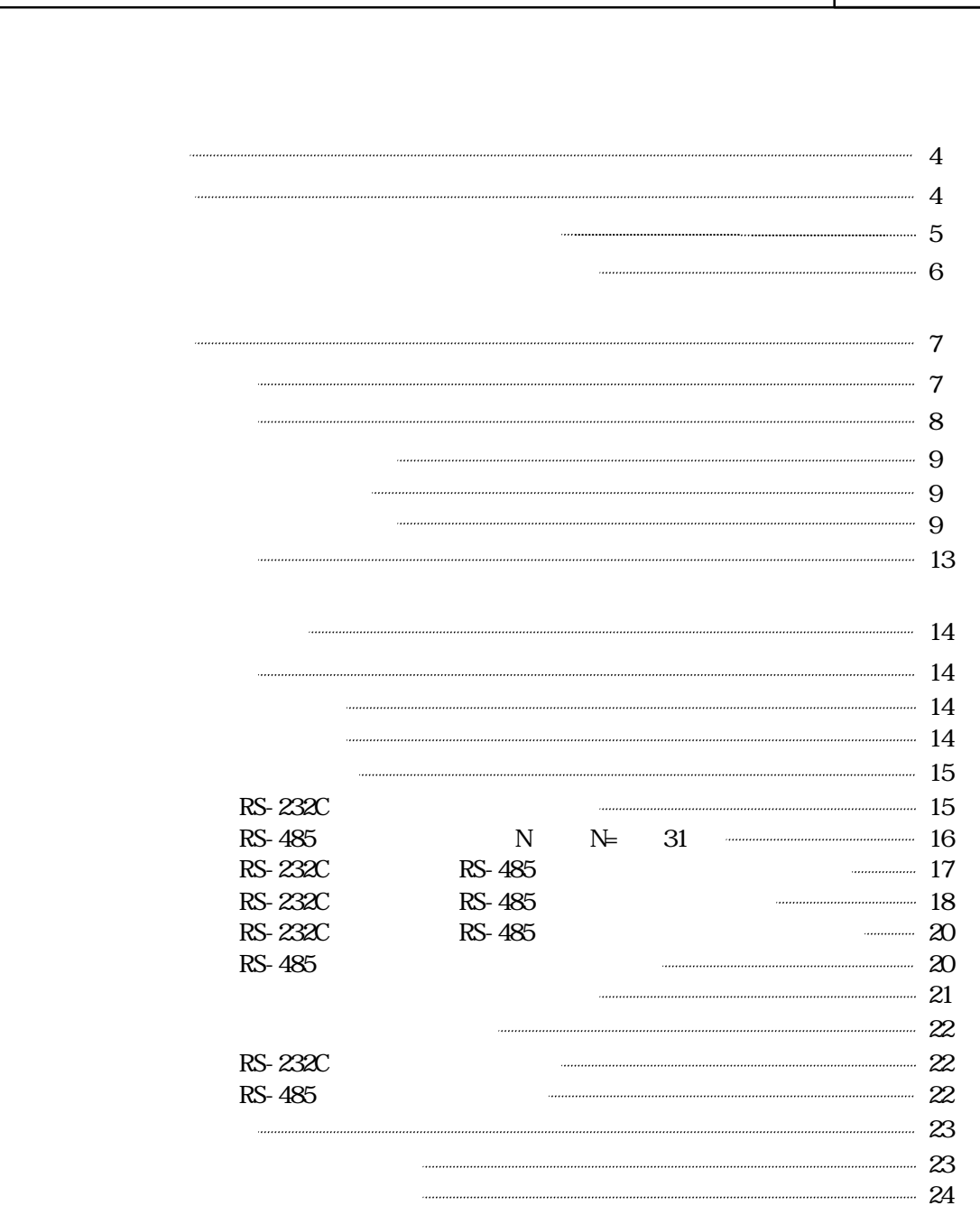

汎用通信モジュール ページ

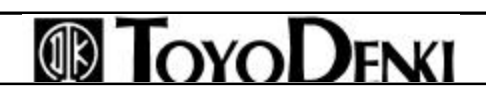

2/50

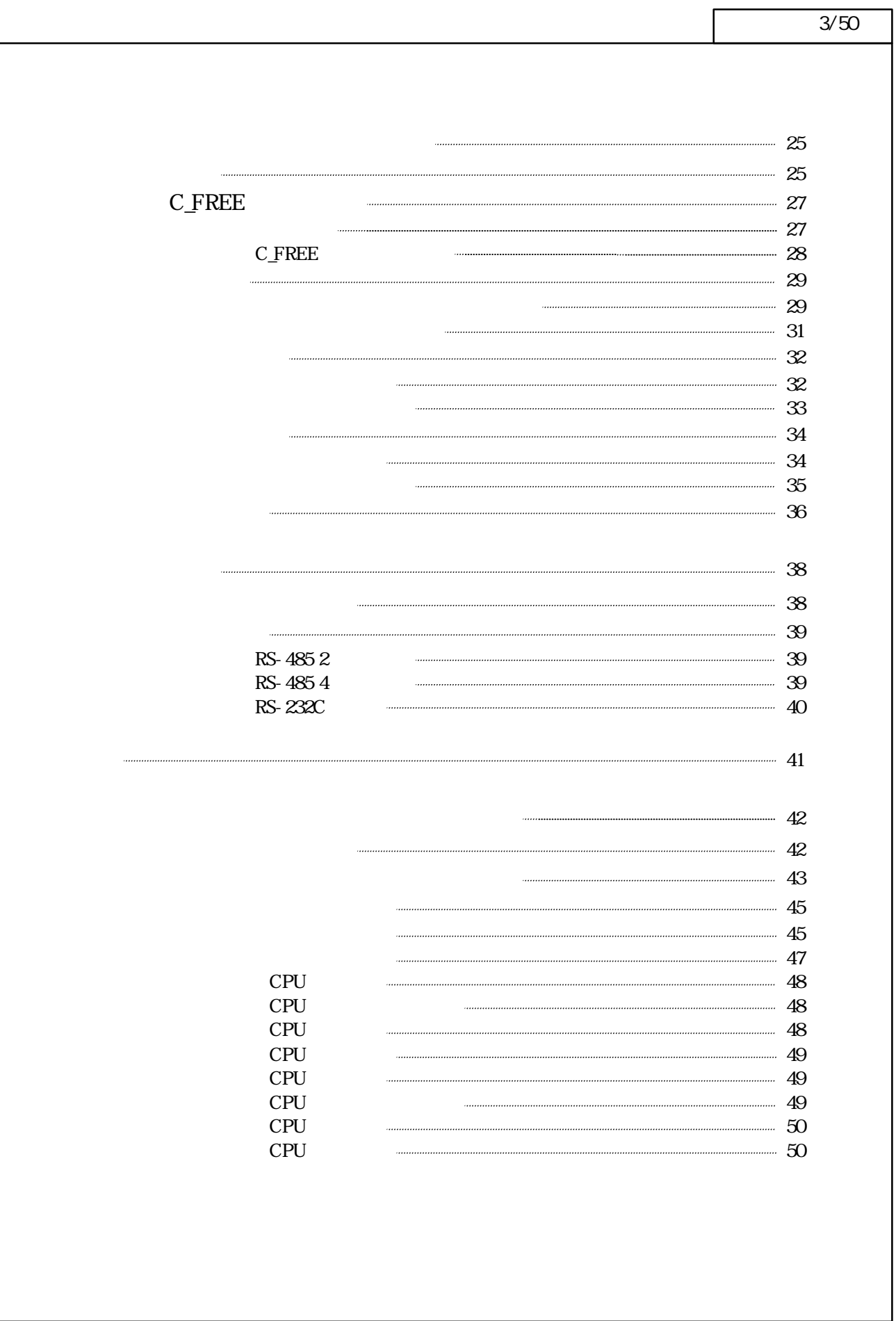

# **TOYODENKI**

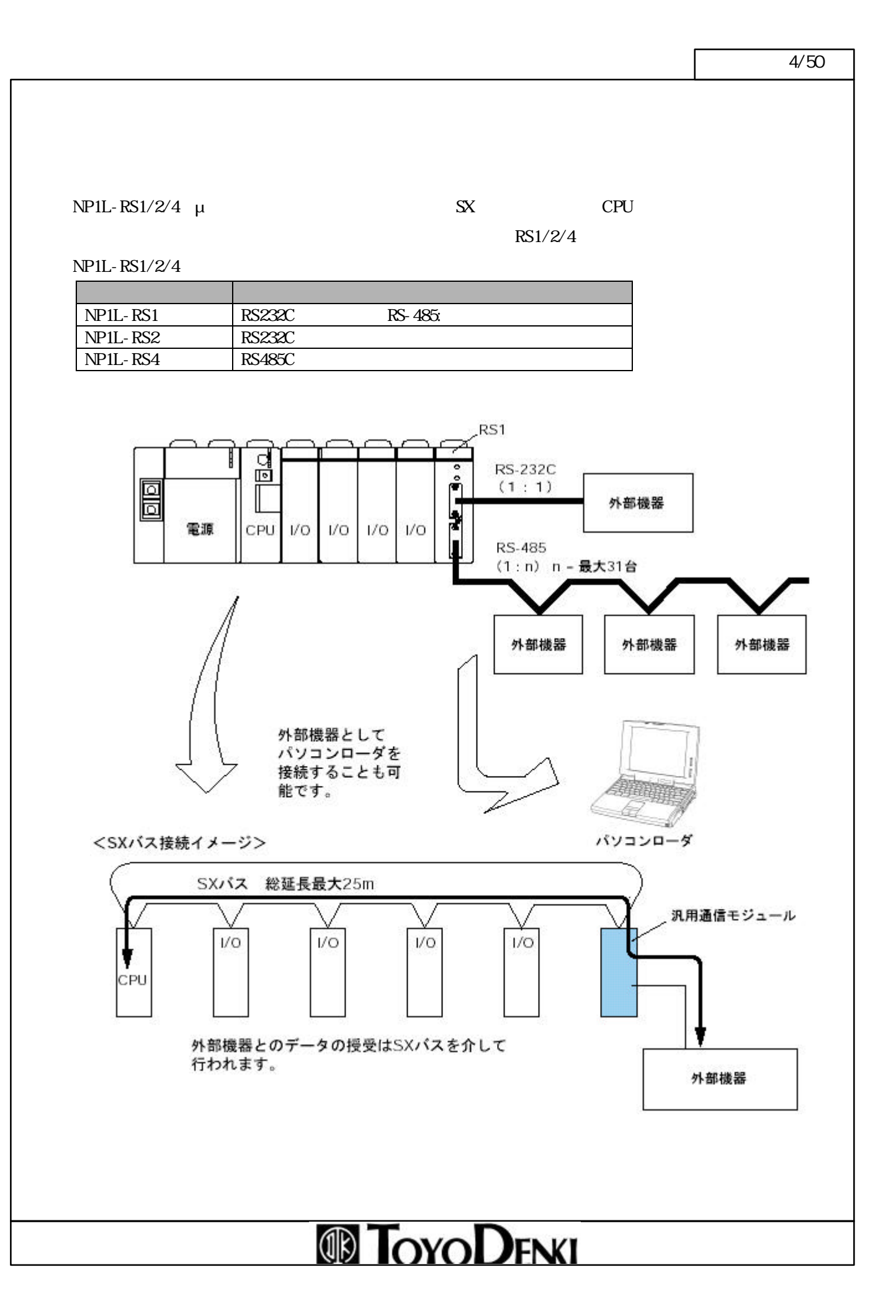

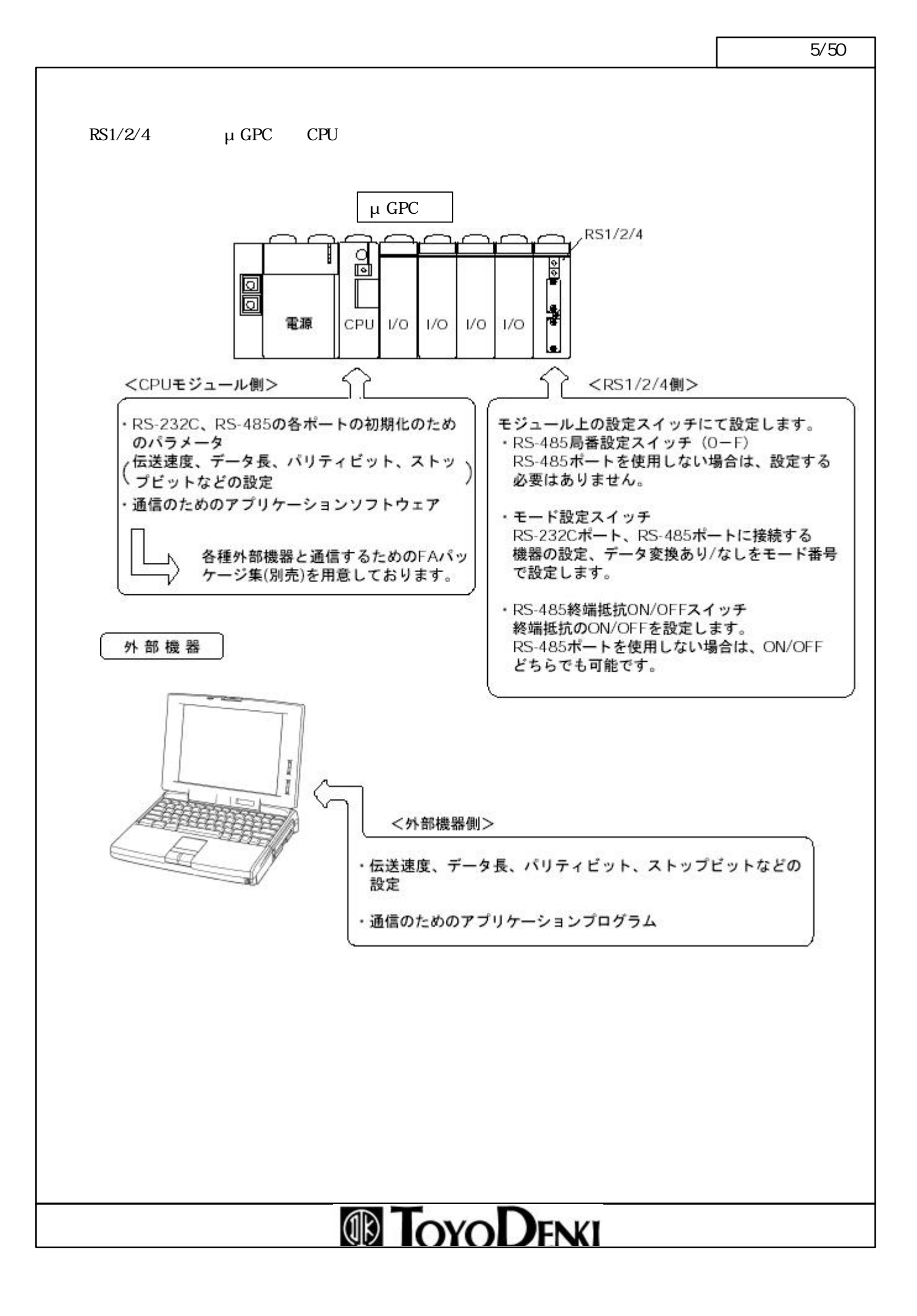

 $\sim$  6/50

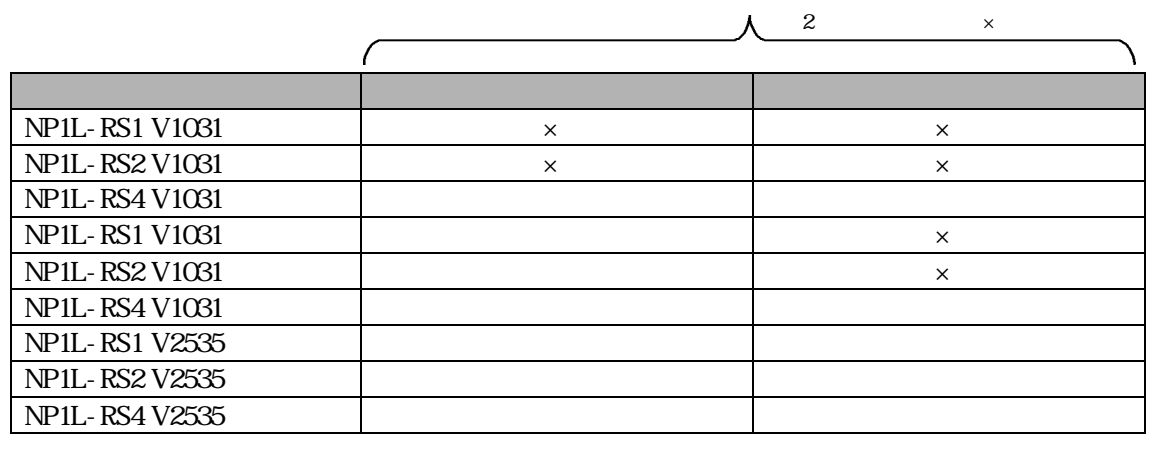

1) モデム対応ローダ機能はRS-232C ートにモデムを 続し公衆回線を利用してリ ト操作/プログラ

RS-485 NP1L-RS4

 $\mathbf r$   $\mathbf r$   $\mathbf$ 

 $2$  9600/19200/38400bps

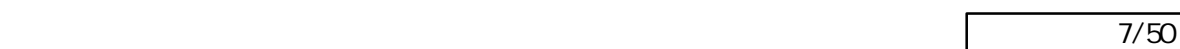

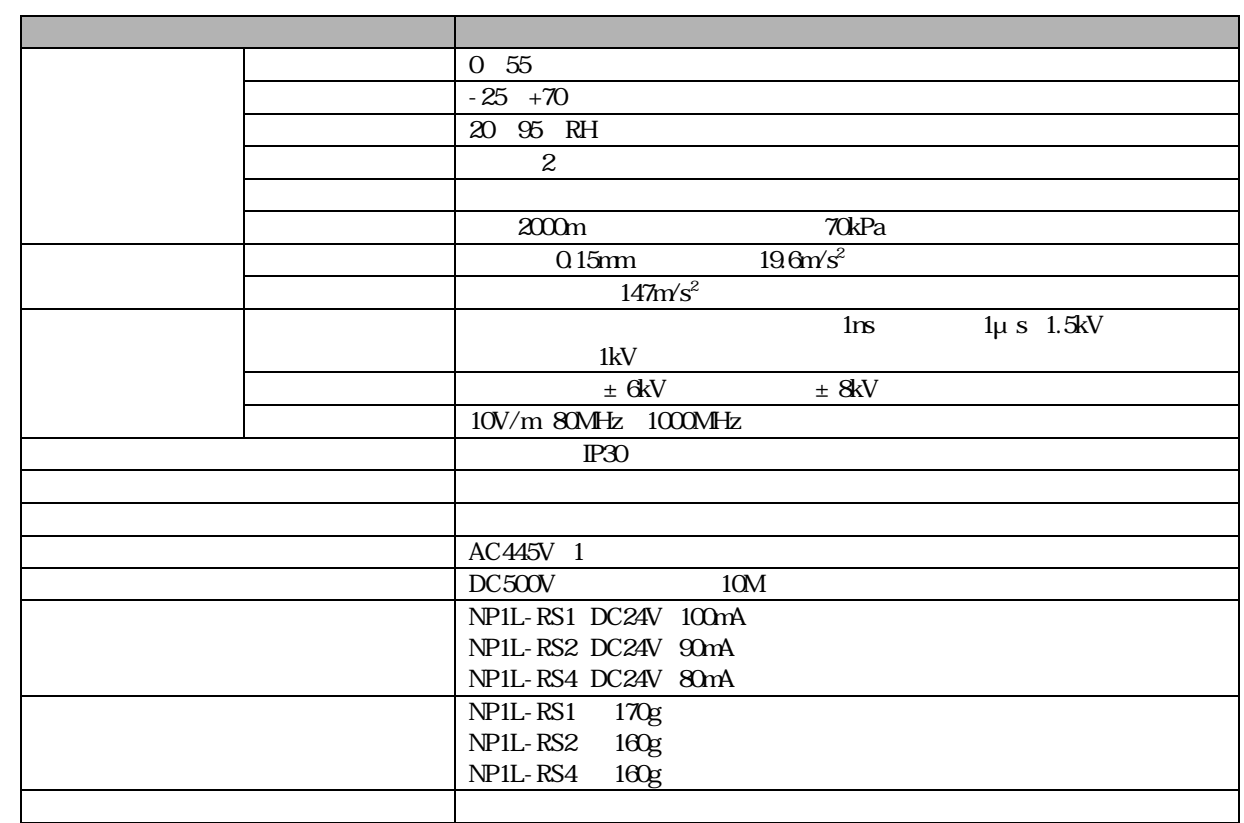

# **TOYODENI**

 $\overline{\text{8}/50}$ 

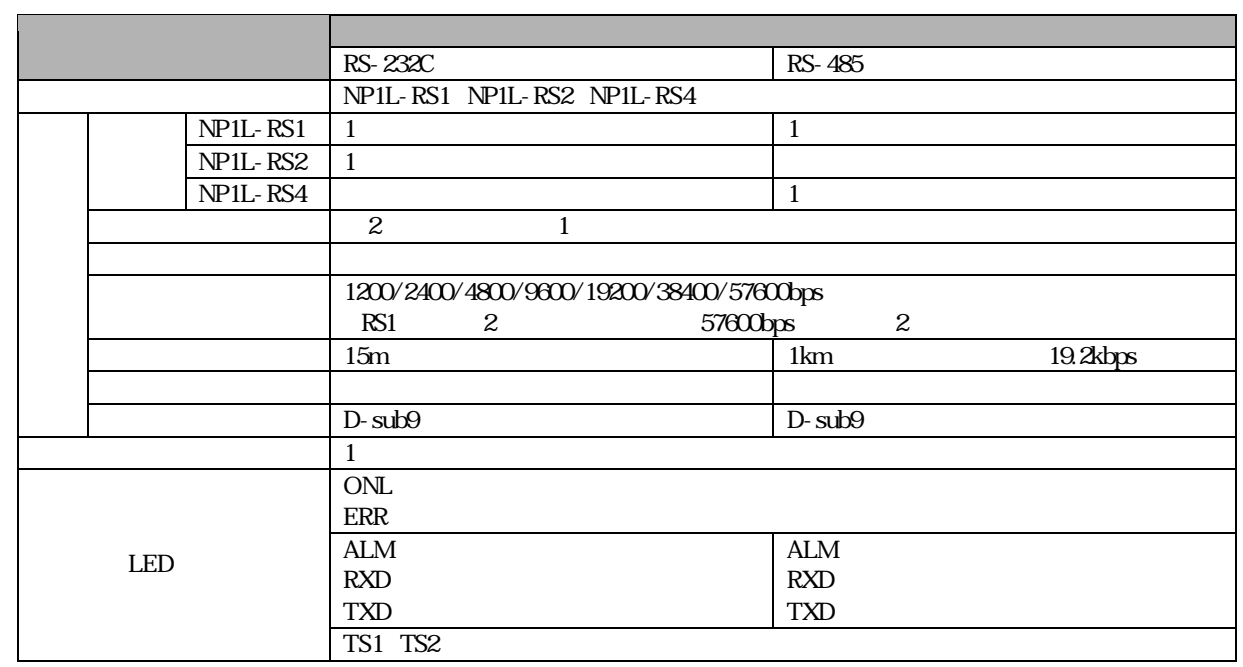

# **TOYODENKI**

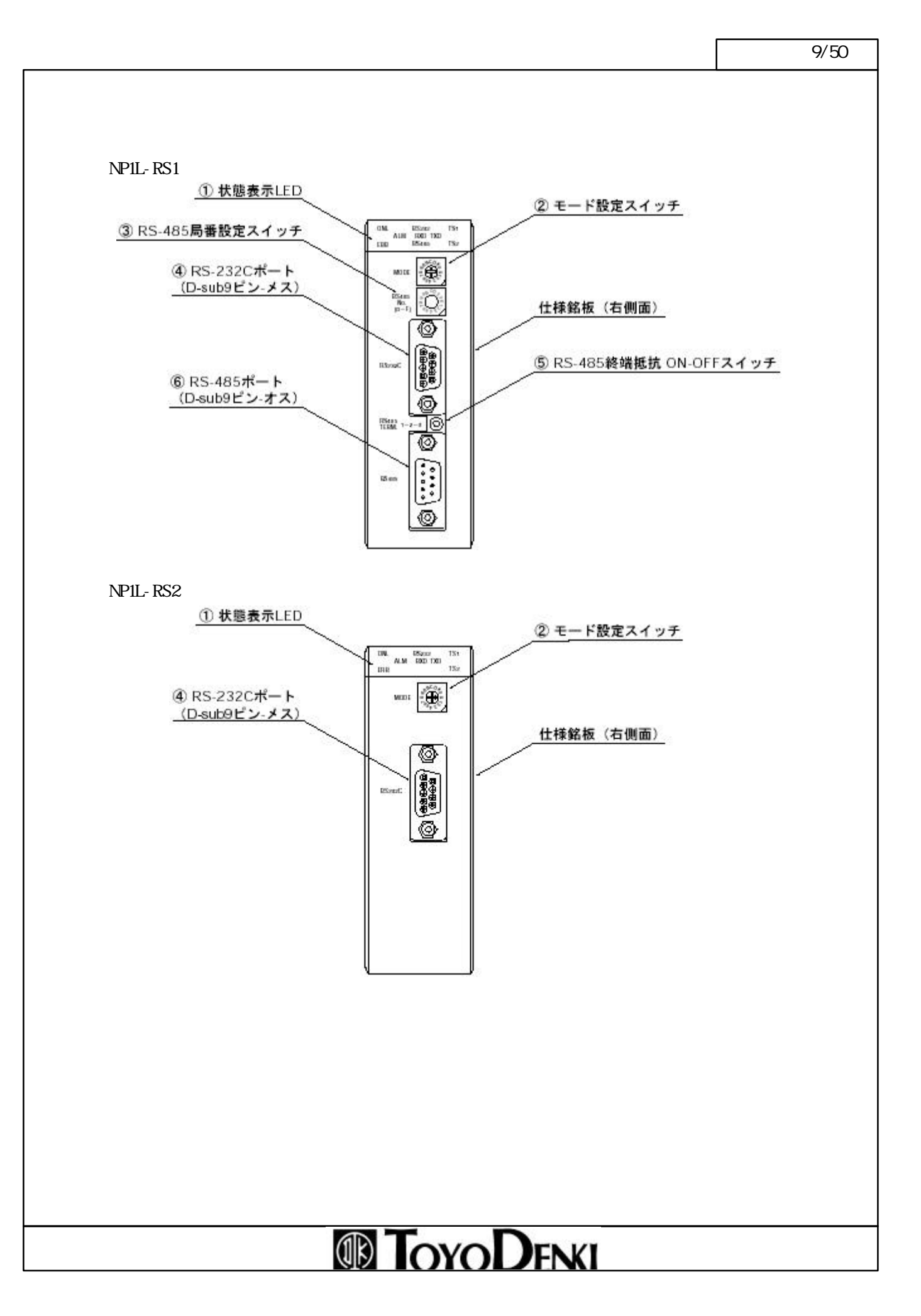

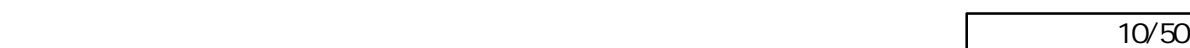

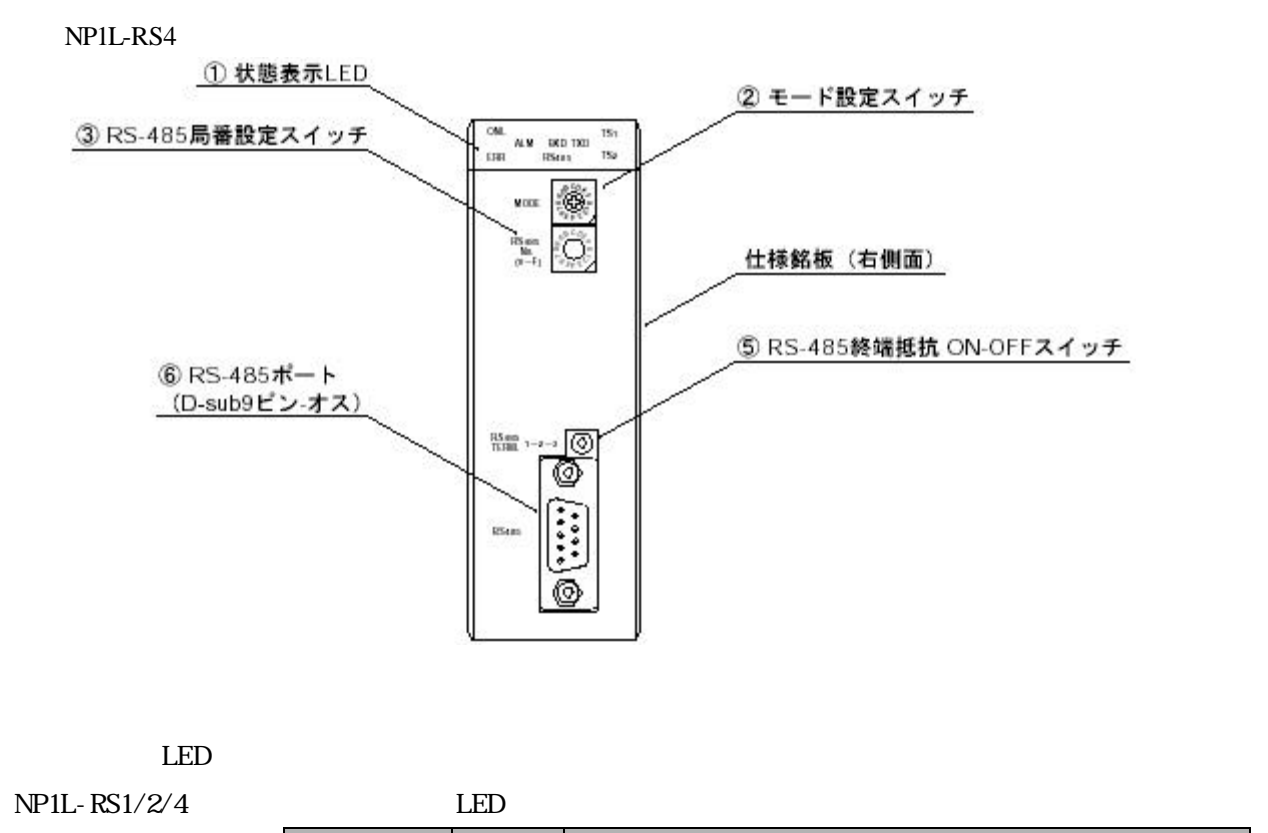

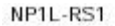

NP1L-RS2 ONL

ERR NP1L-RS4 ONL

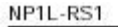

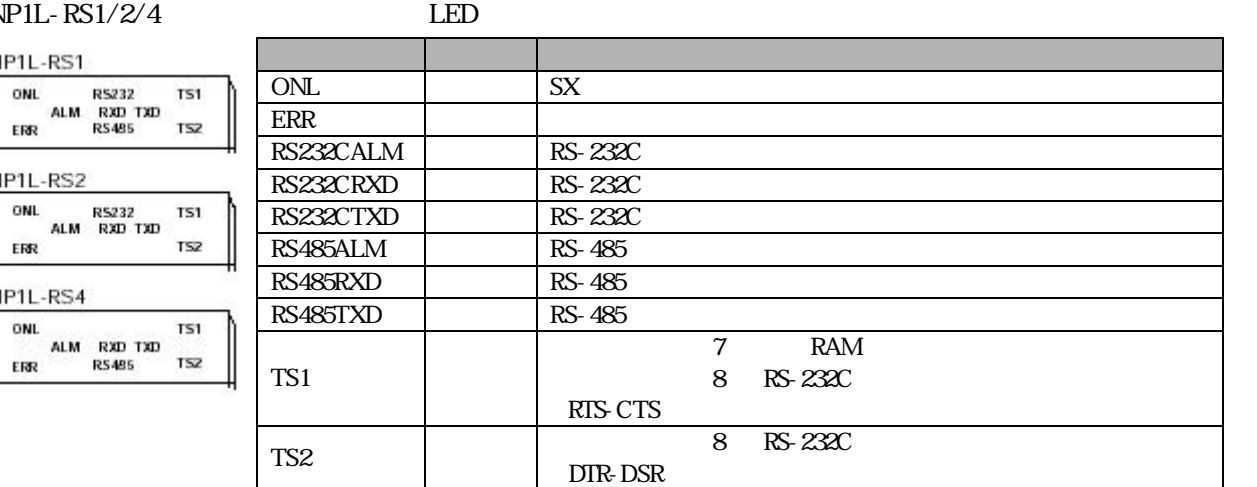

LED

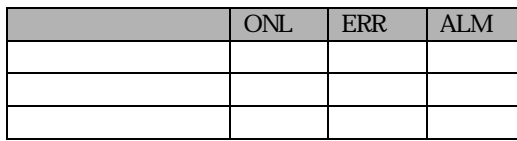

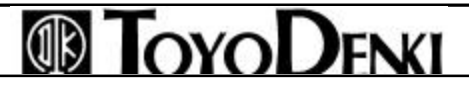

### **ID TOYODENKI**

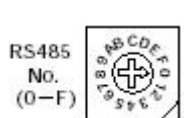

RS-485

NP1L-RS1 NP1L-RS4 RS-485 0 F 16

 $1$ 

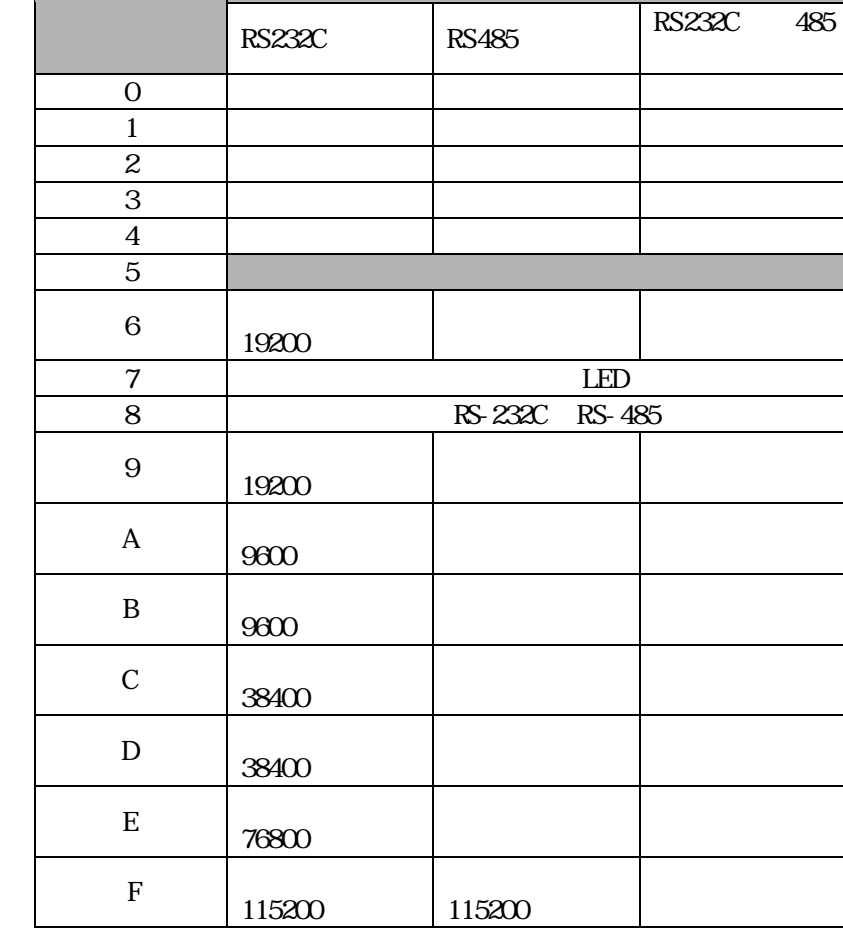

RS-232C RS-485

MODE

 $\mathbb{R}^{36}$ 

 $\sqrt{11/50}$ 

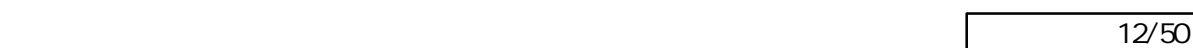

### RS-232C

Q

888

 $\overline{1}$  $\vdots$  $\overline{5}$ 

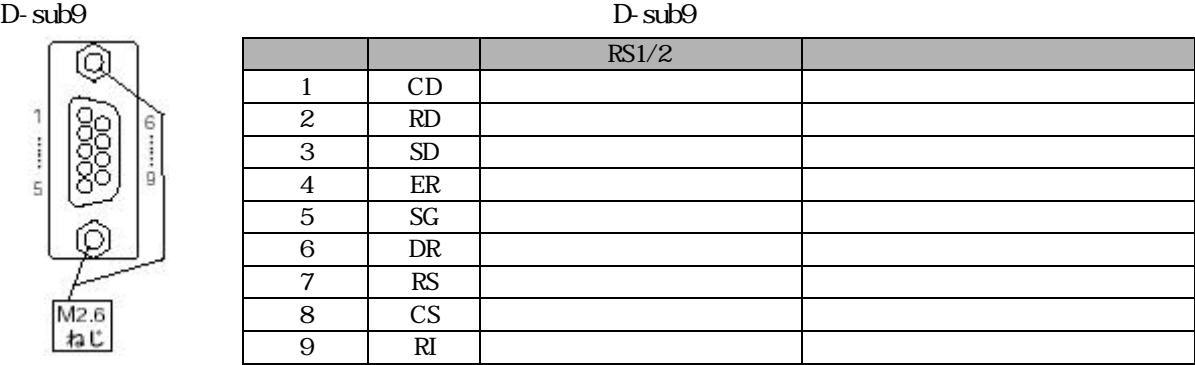

 $M2.6$ <br> $\n 12.6$ 

#### RS-485 ON/OFF

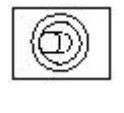

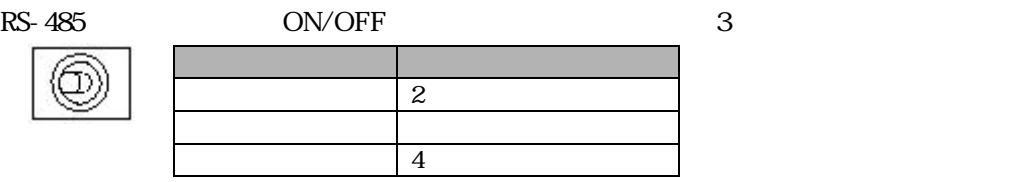

#### RS-485

D-sub9

|        |        |            | RS1/4 |   |   |            |
|--------|--------|------------|-------|---|---|------------|
| 5<br>6 |        | <b>SDB</b> |       |   |   |            |
|        | 2      | <b>SDA</b> |       |   |   |            |
|        | 3      | (SDB)      |       |   | 2 | <b>RDB</b> |
|        |        | (SDA)      |       |   | 2 | <b>RDA</b> |
|        | 5      | SG         |       |   |   |            |
|        | 6      | ${\rm FG}$ |       |   |   |            |
|        | $\sim$ |            |       |   |   |            |
| M2.6   | 8      | <b>RDB</b> |       | B |   |            |
| ねじ     | 9      | <b>RDA</b> |       | A |   |            |

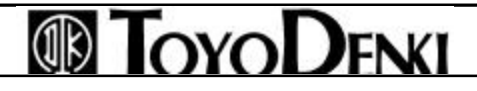

 $\sqrt{13/50}$ 

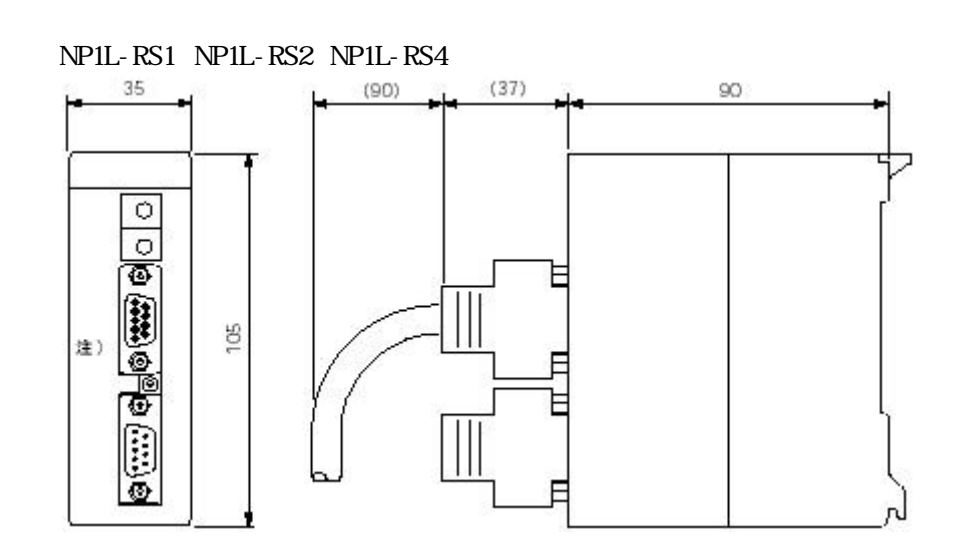

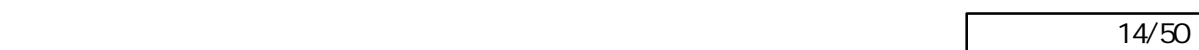

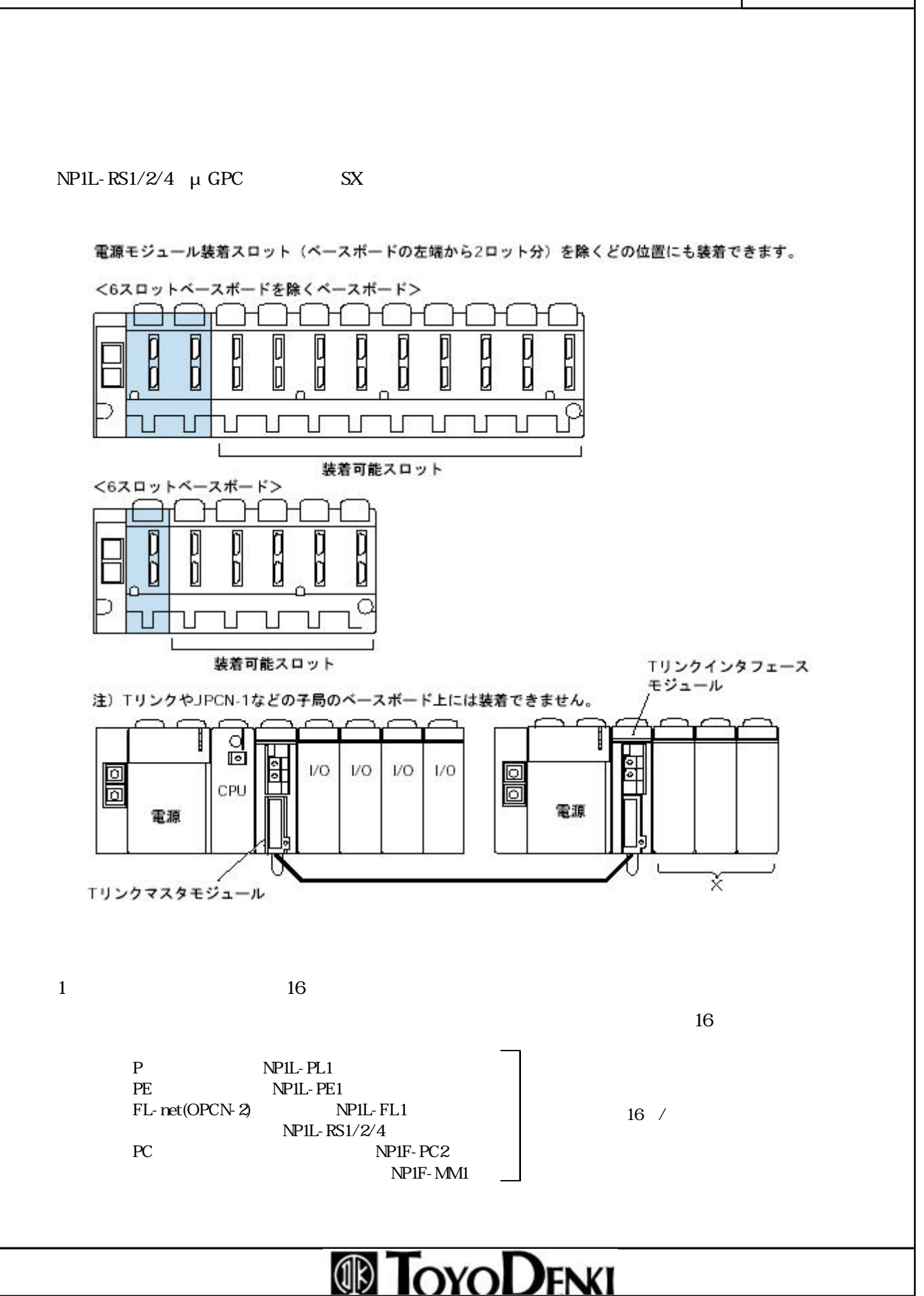

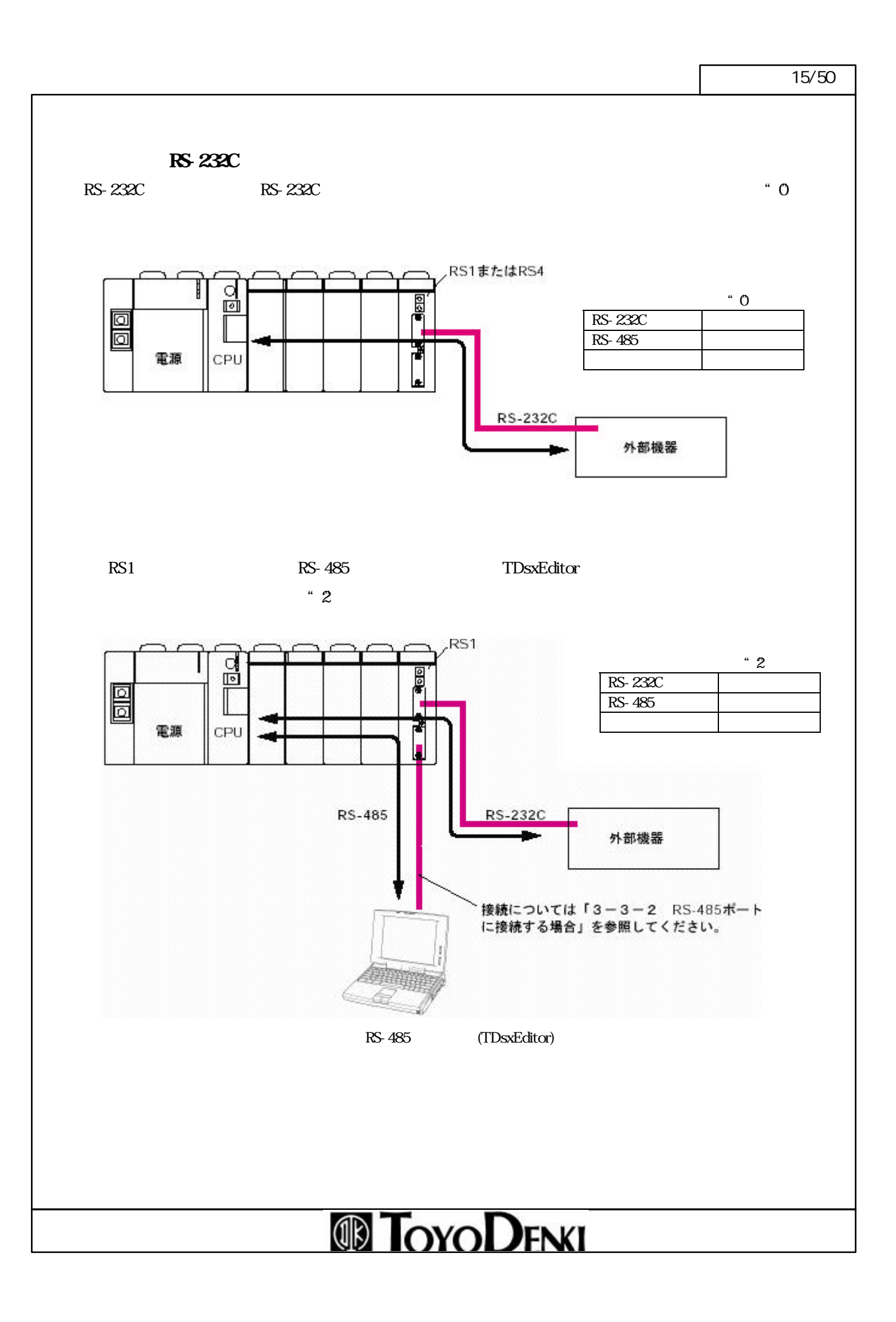

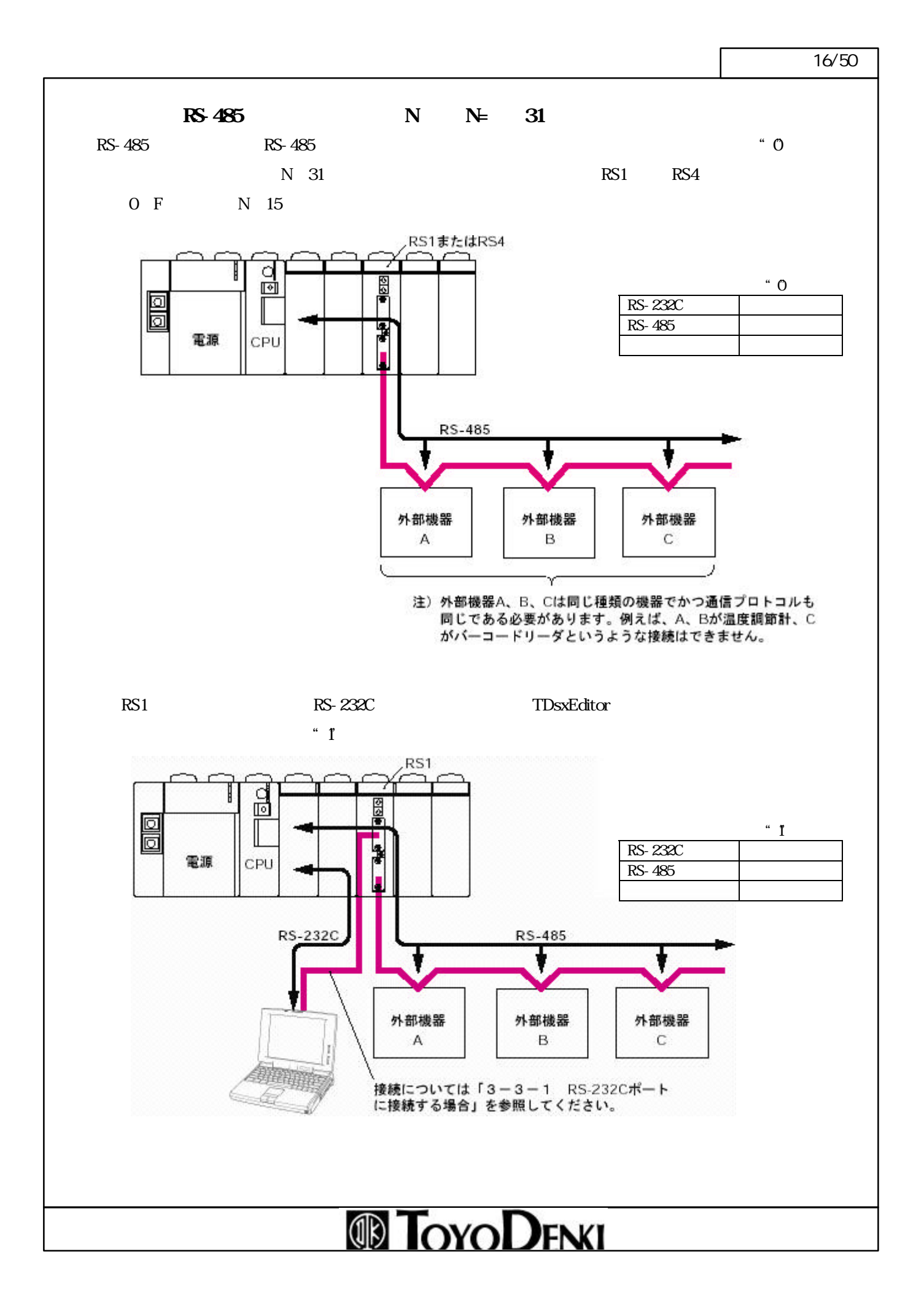

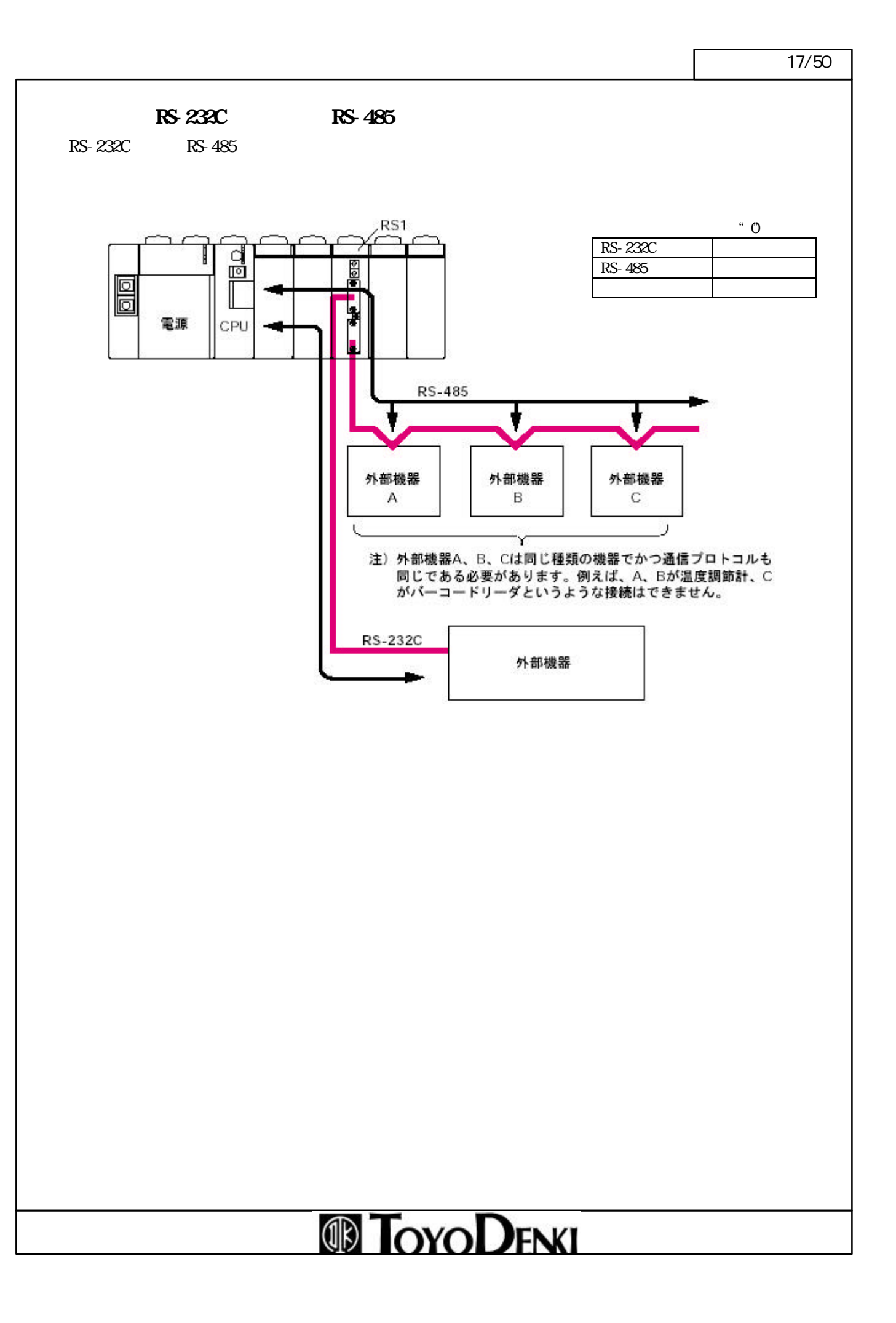

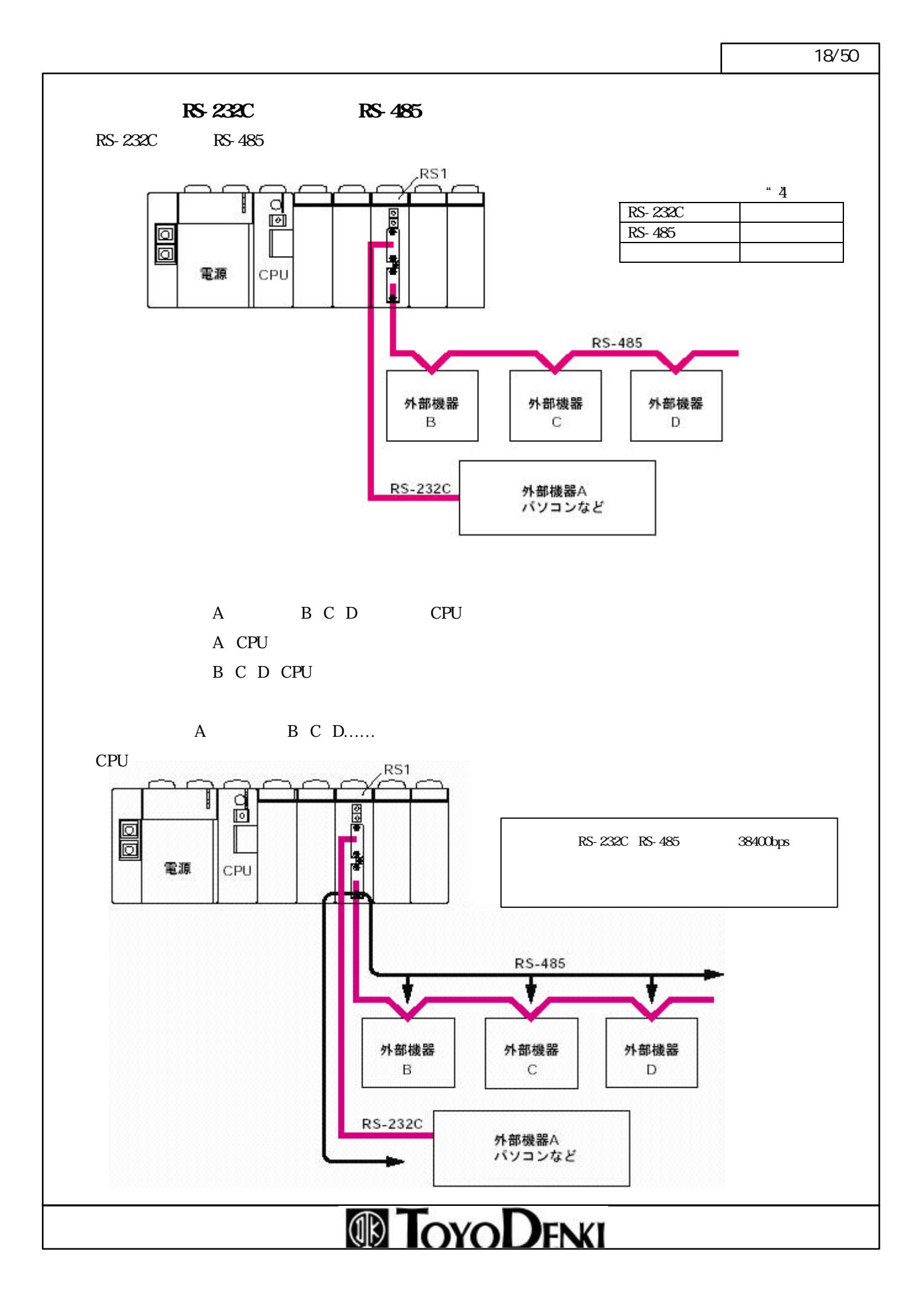

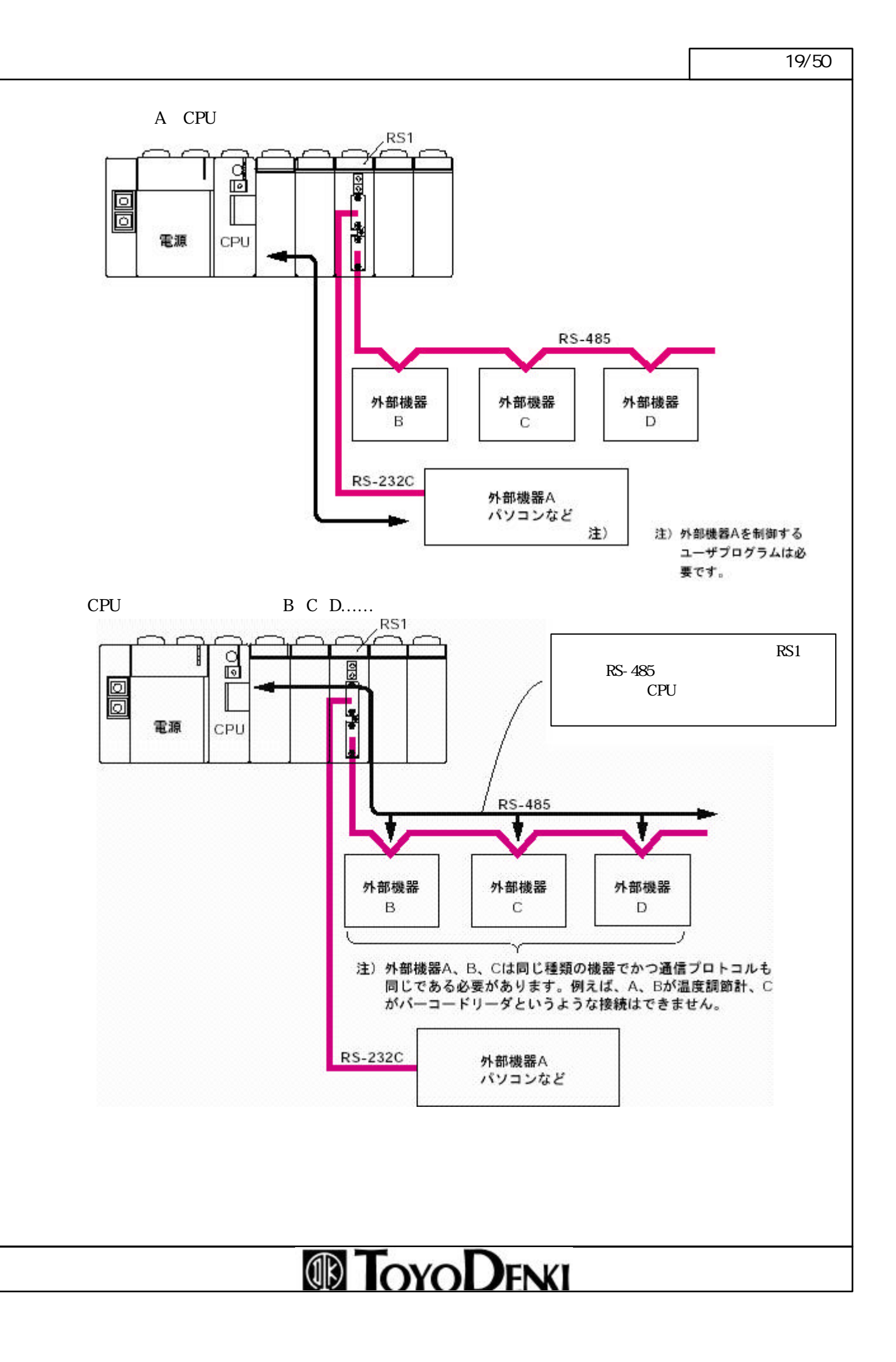

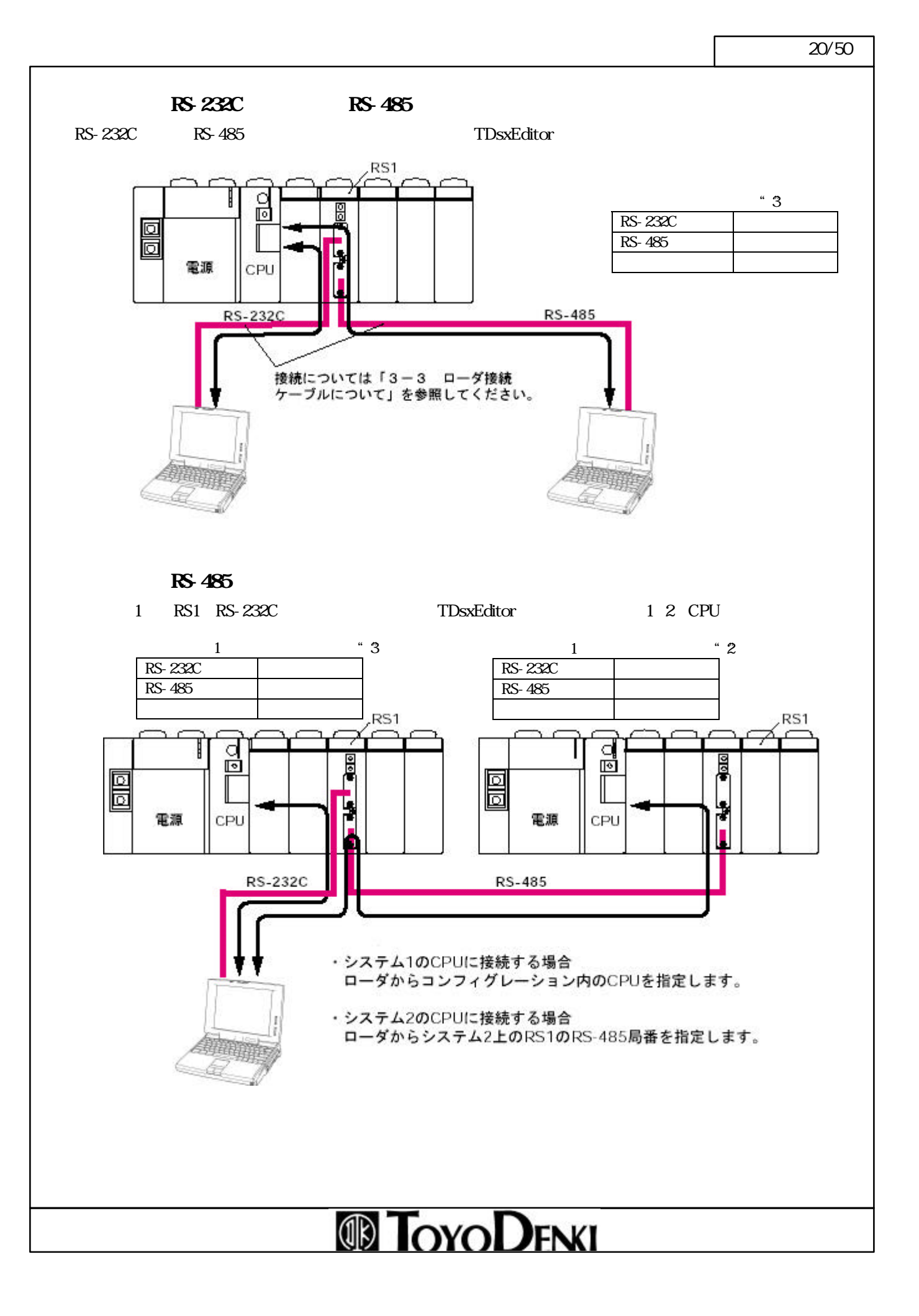

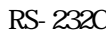

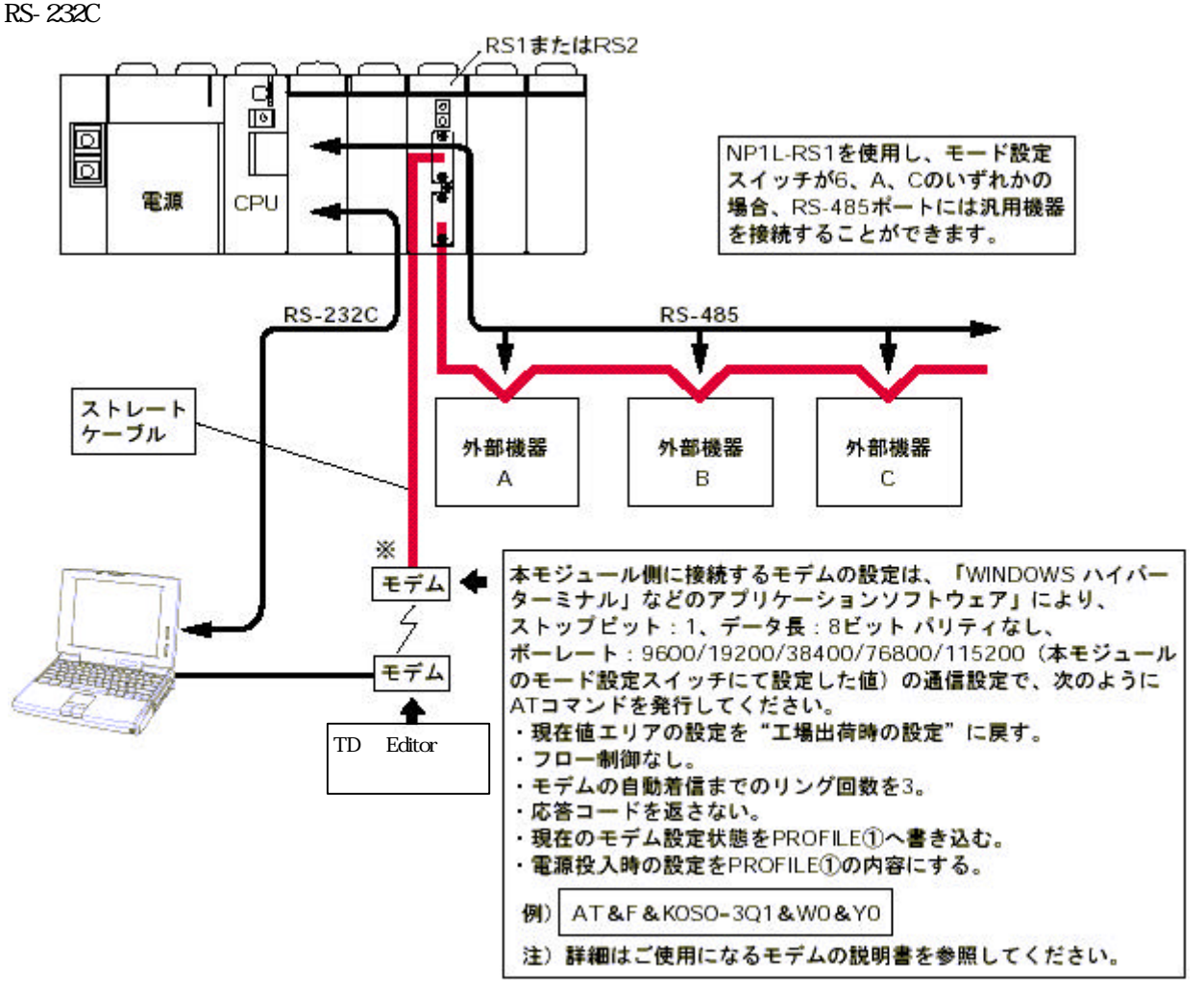

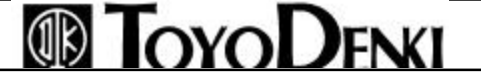

 $\sqrt{21/50}$ 

 $\sqrt{22\cdot 50}$ 

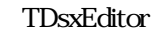

RS-232C

 $R$ S-232C $\sim$ 

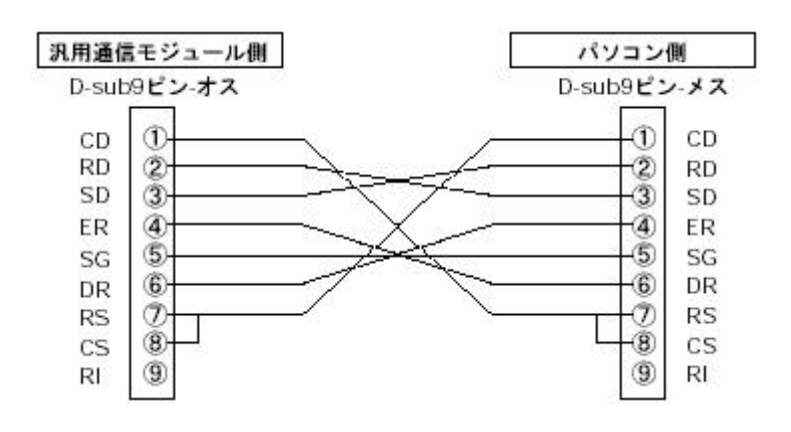

RS-485

 $RS-485$ 

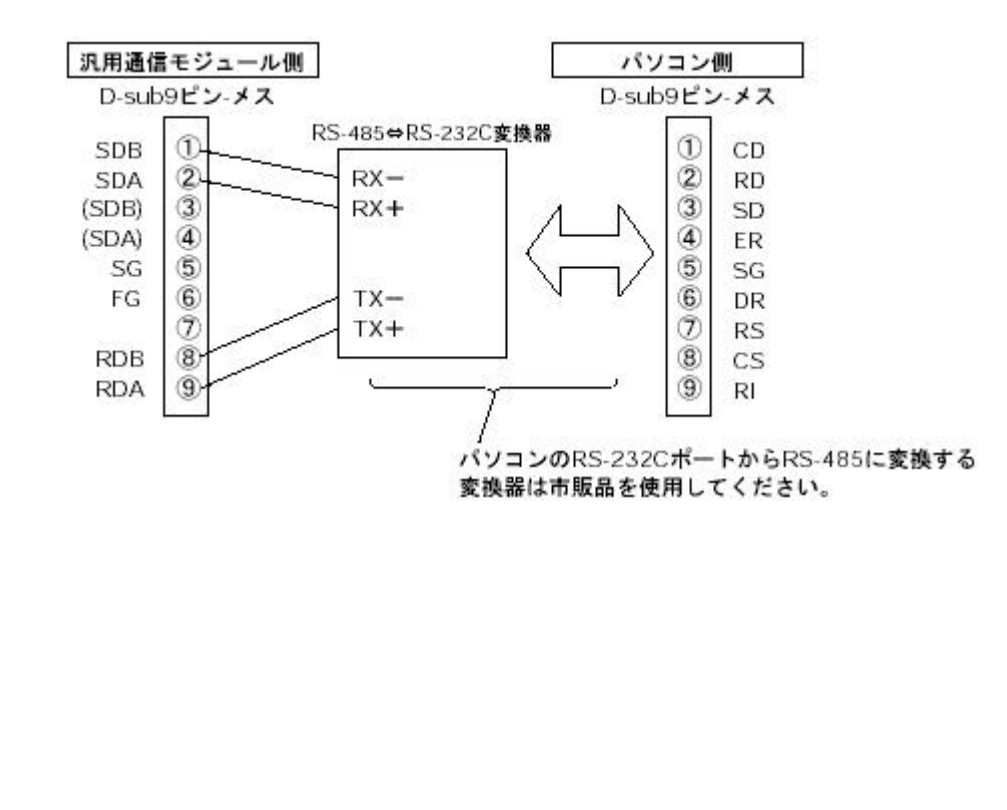

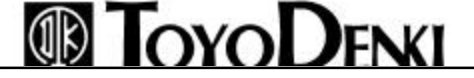

 $\sqrt{23/50}$ 

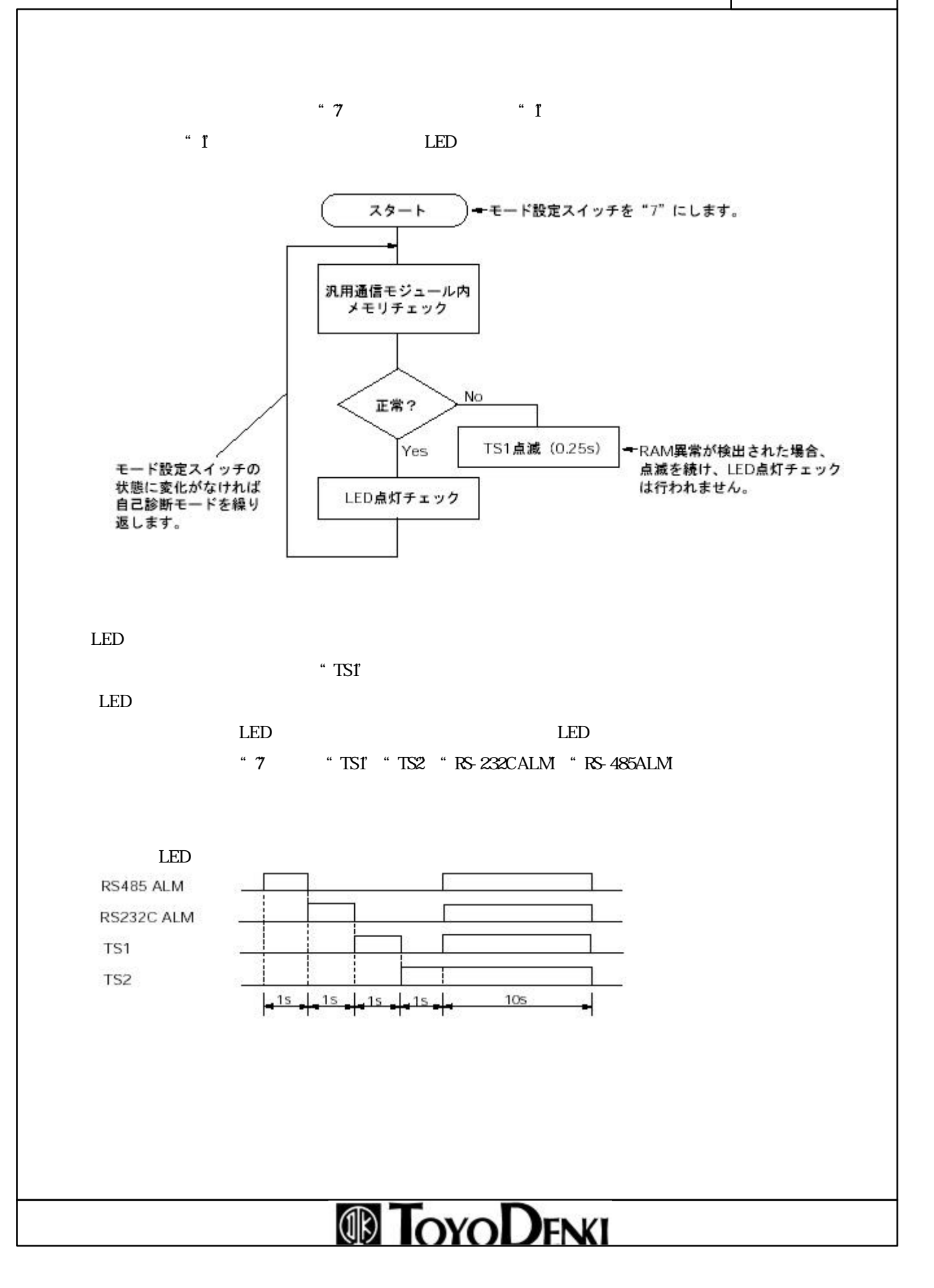

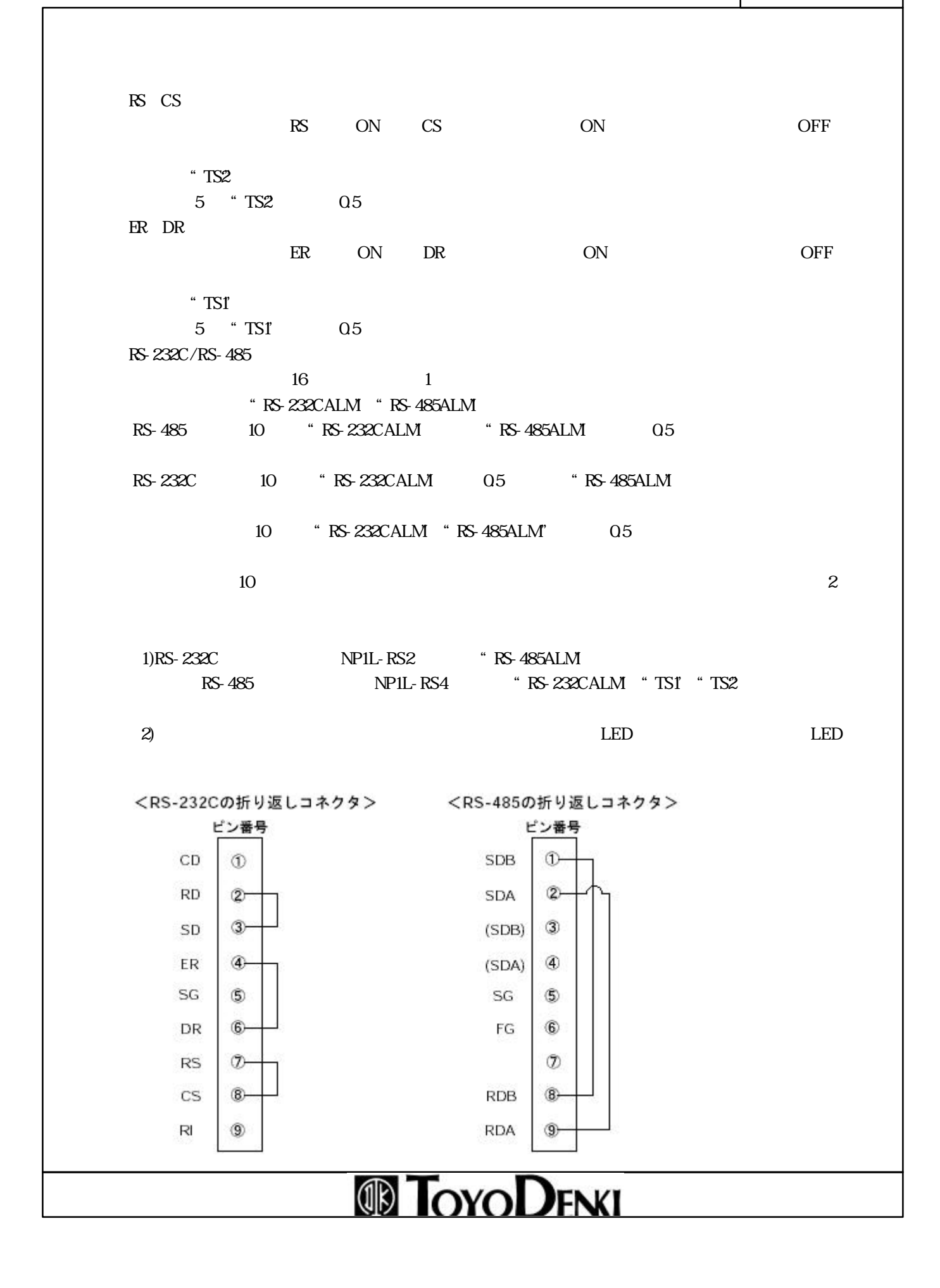

 $\overline{\phantom{a}24/50}$ 

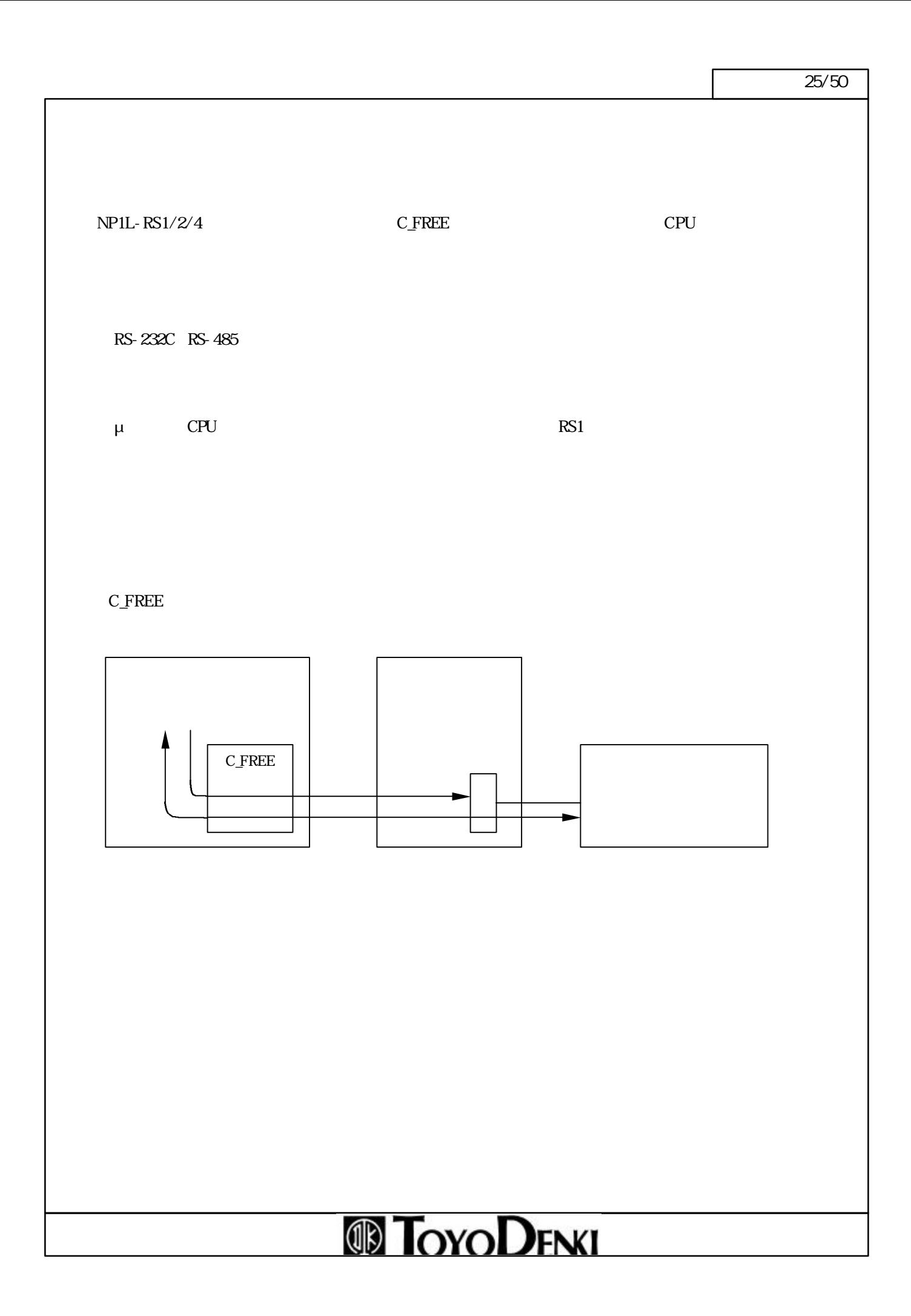

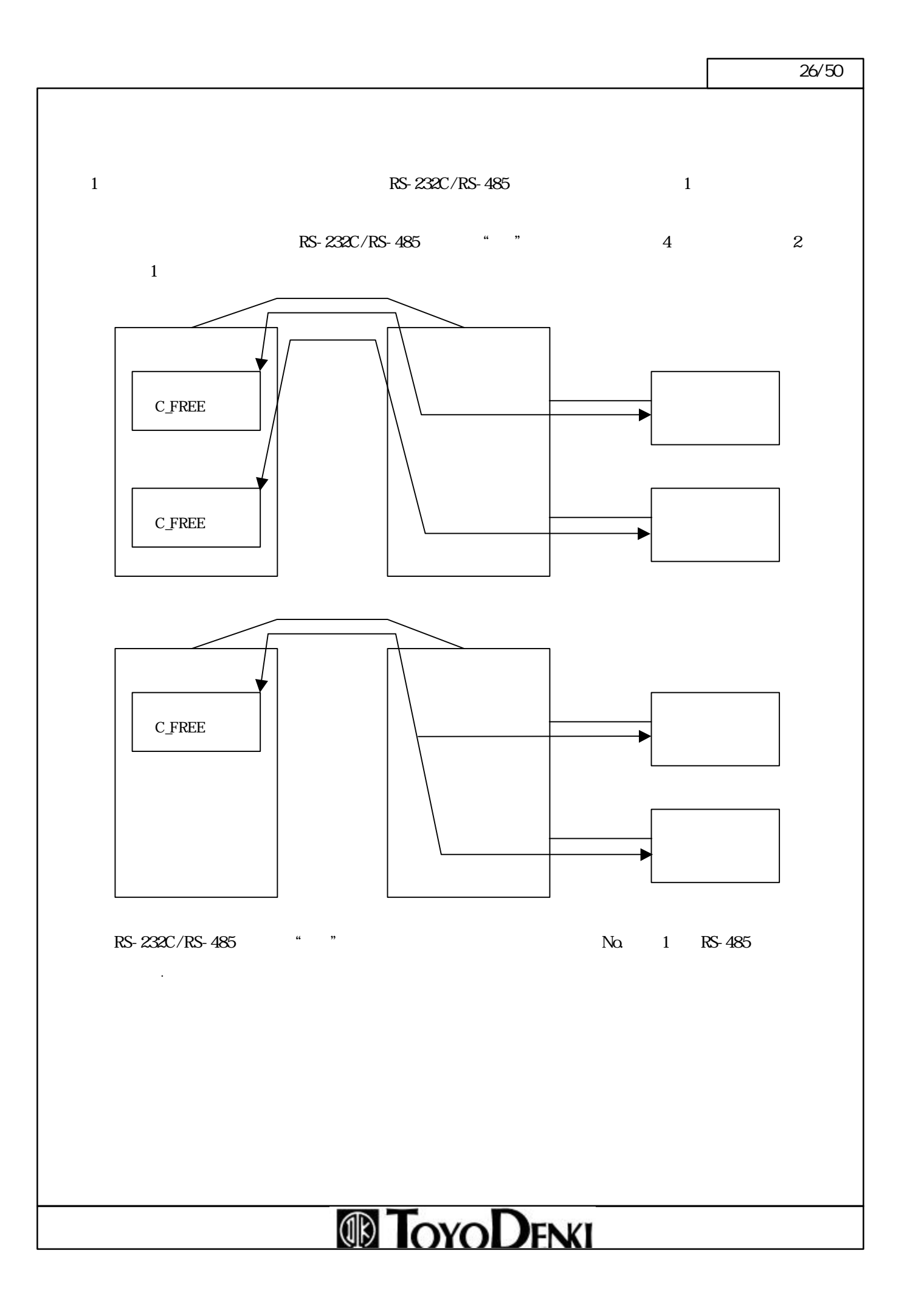

 $\sqrt{27/50}$ 

C\_FREE

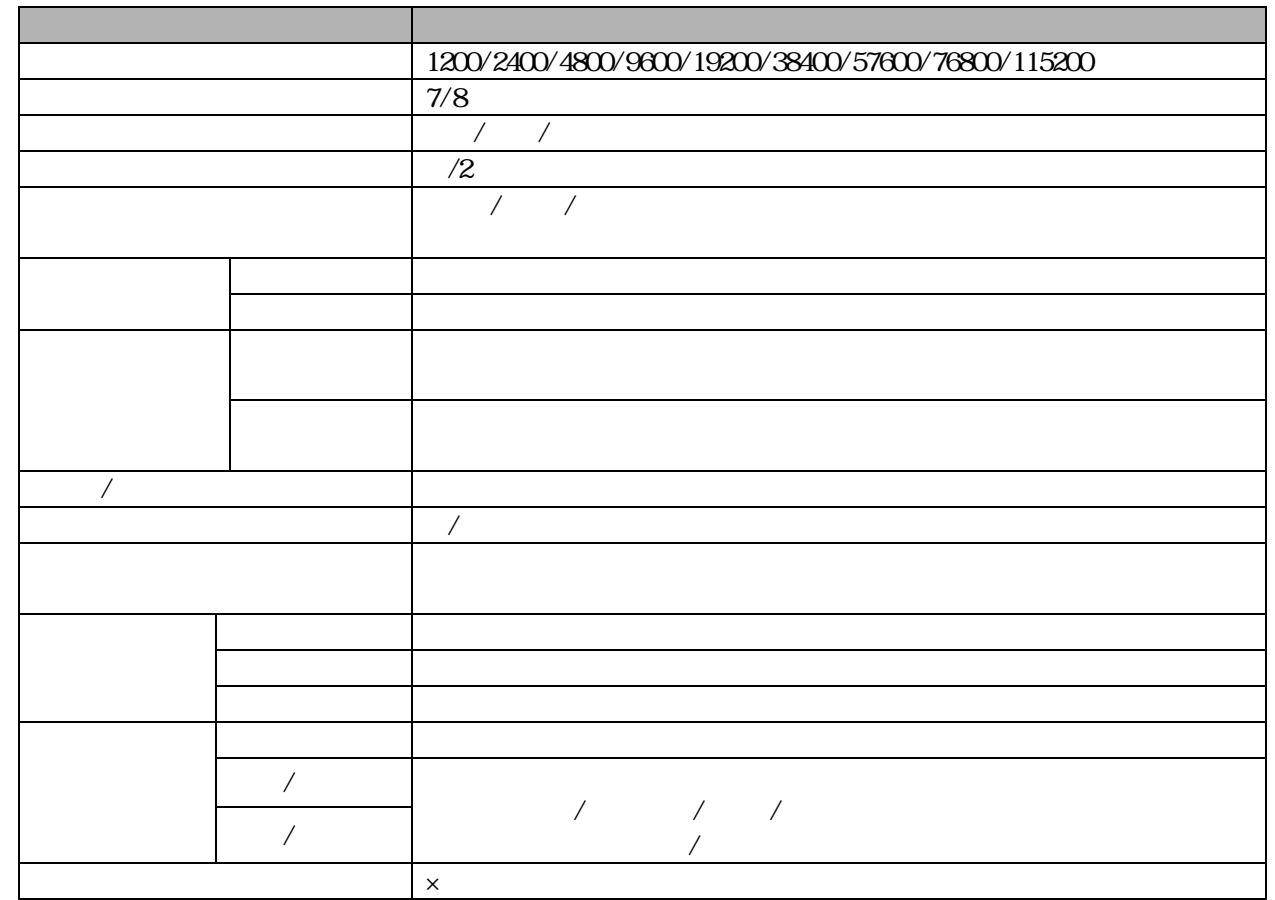

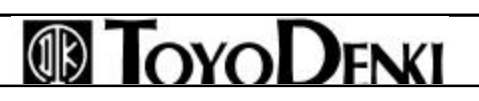

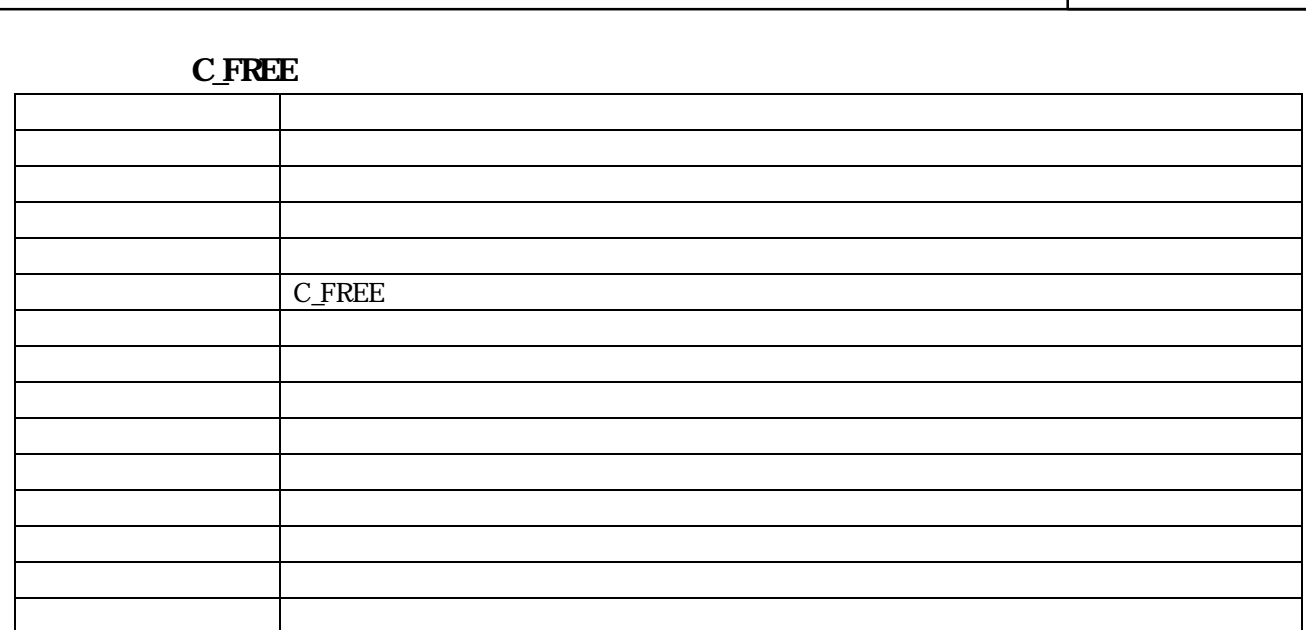

 $\overline{\phantom{a}28}/50$ 

 $C$ FREE

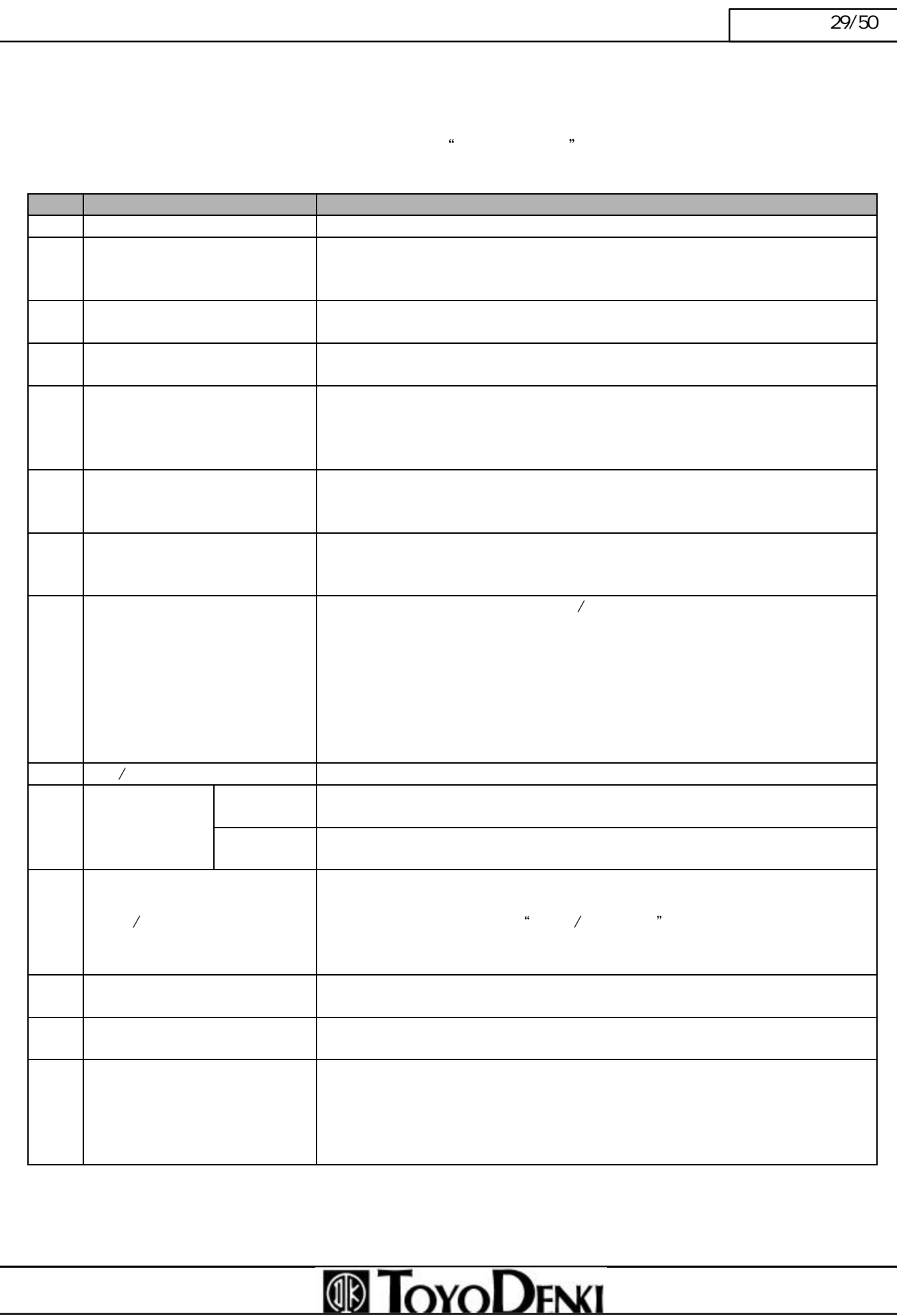

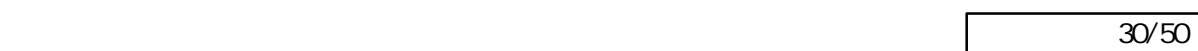

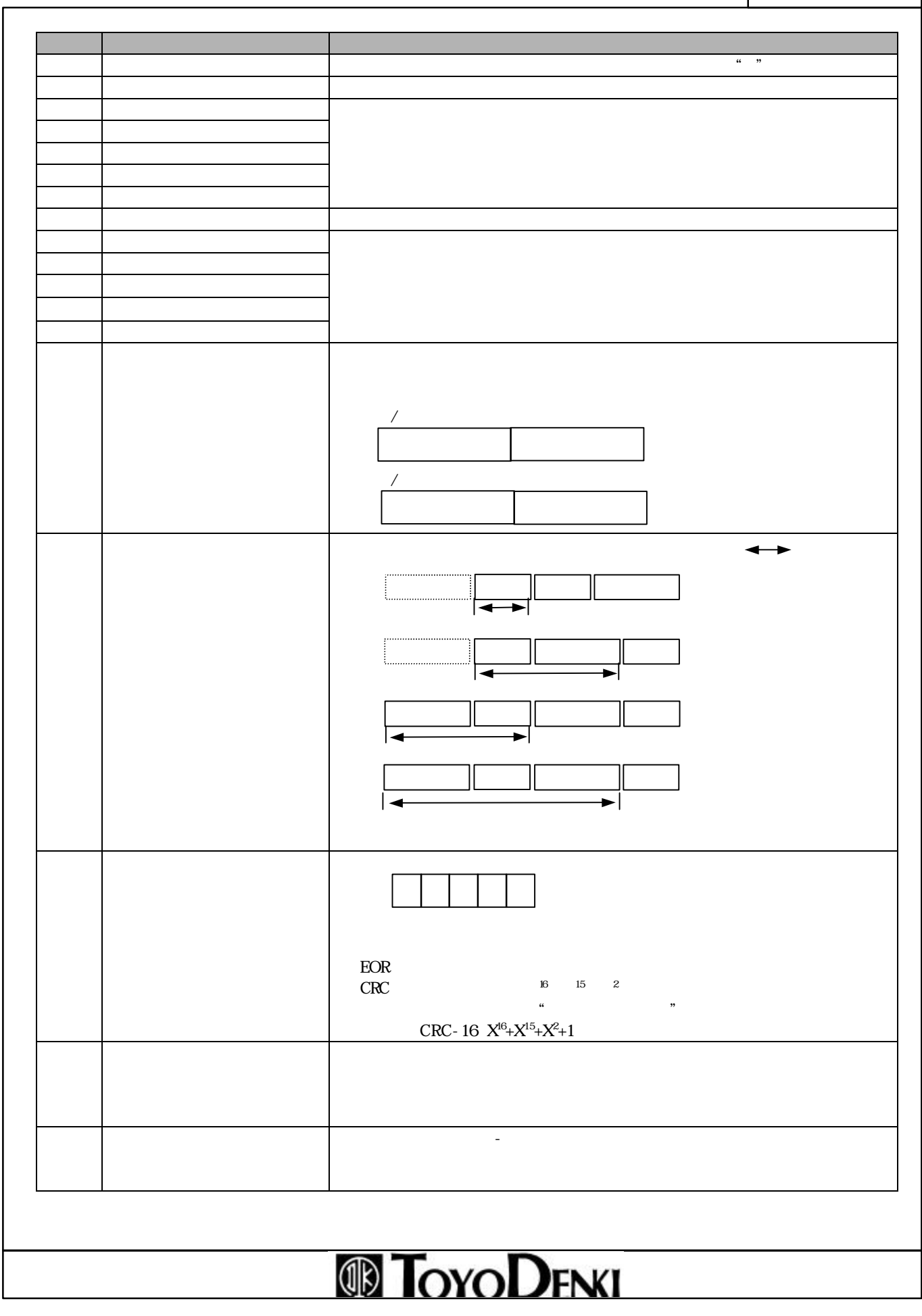

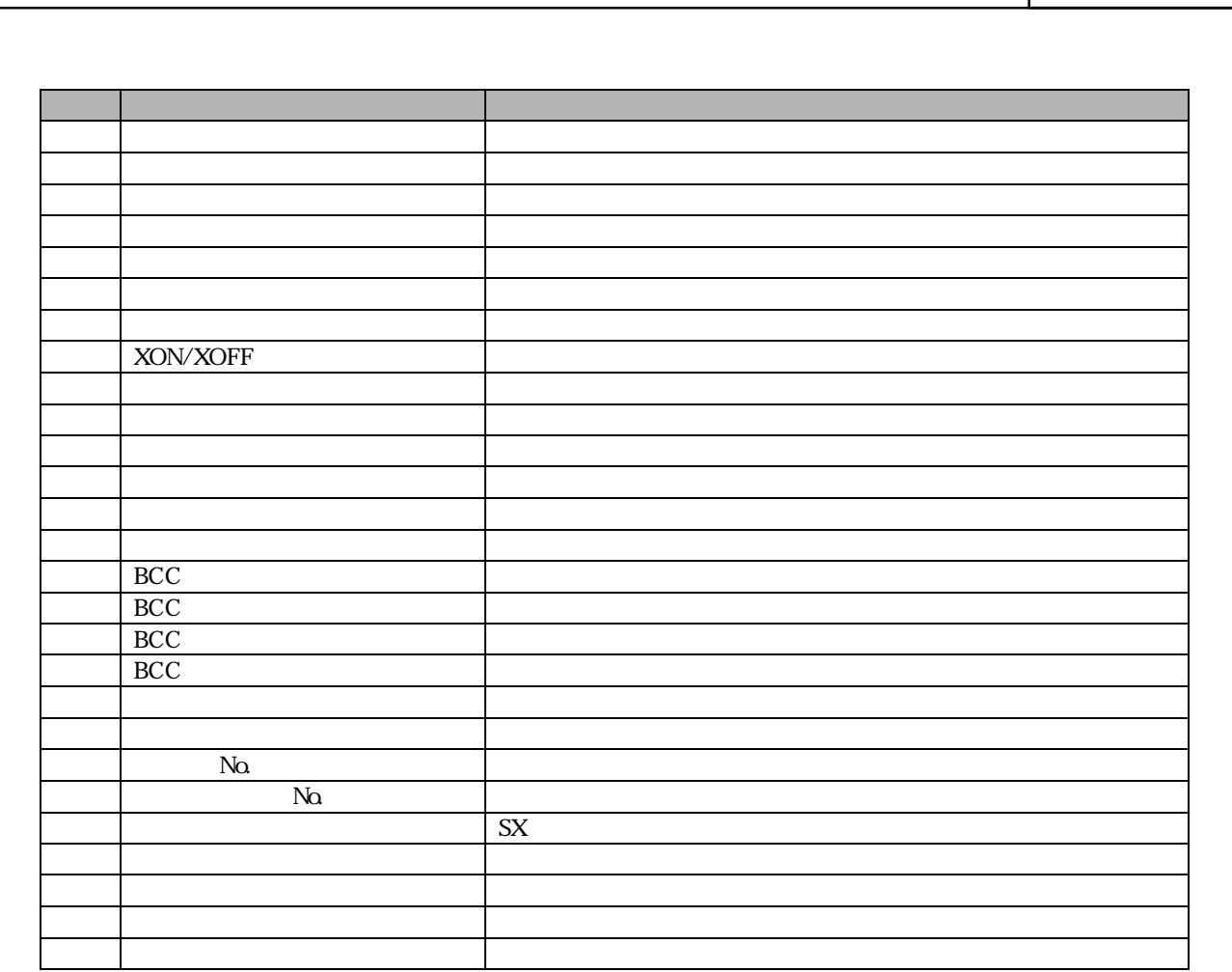

# **TOYODENKI**

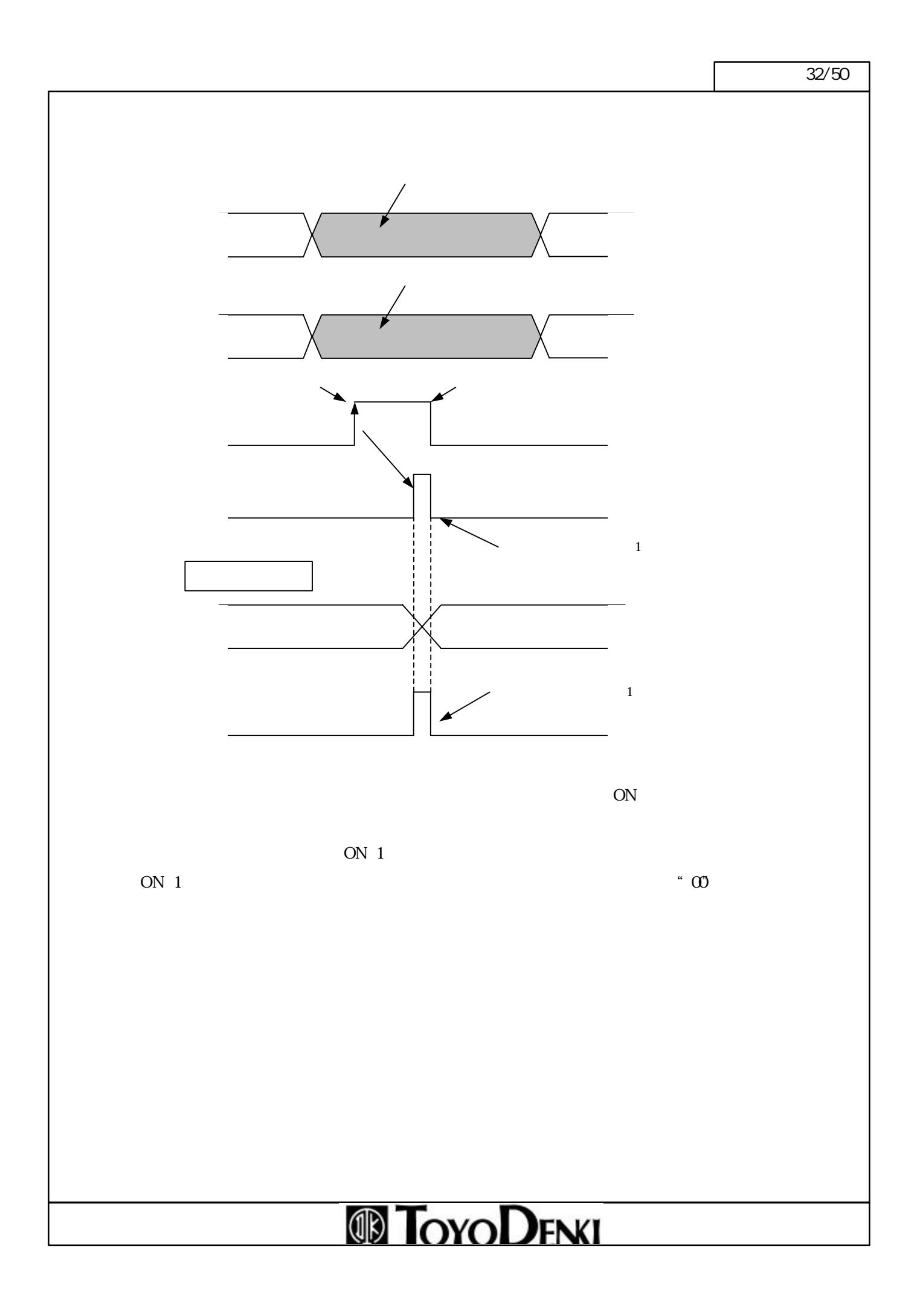

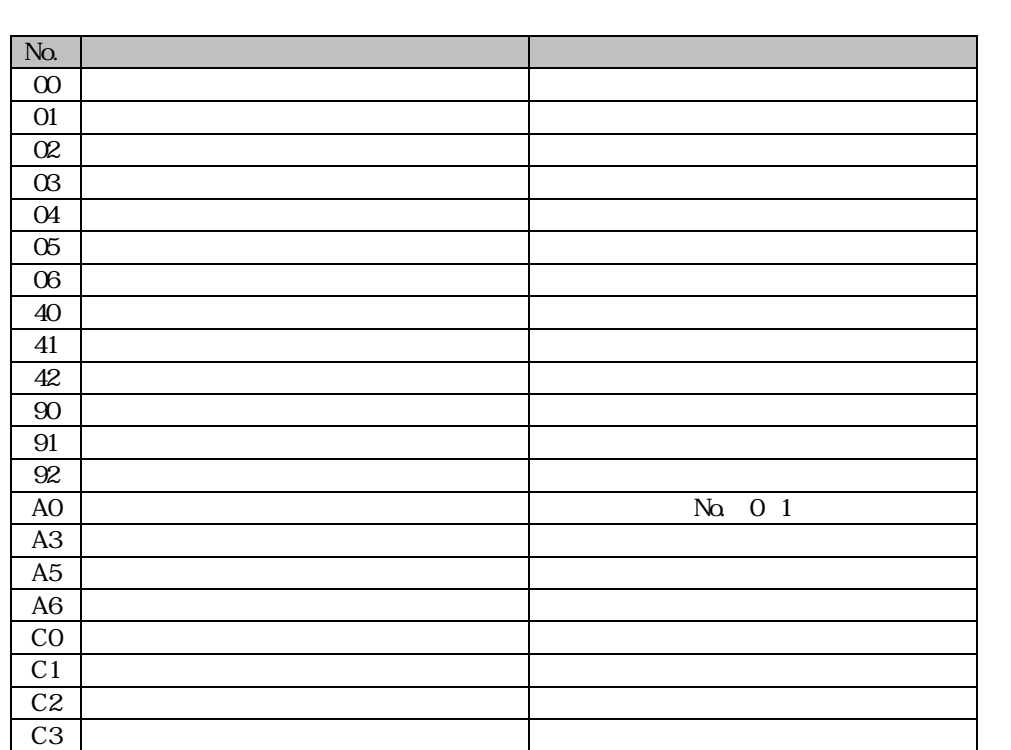

# **TOYODENKI**

 $\overline{\phantom{a}33}/50$ 

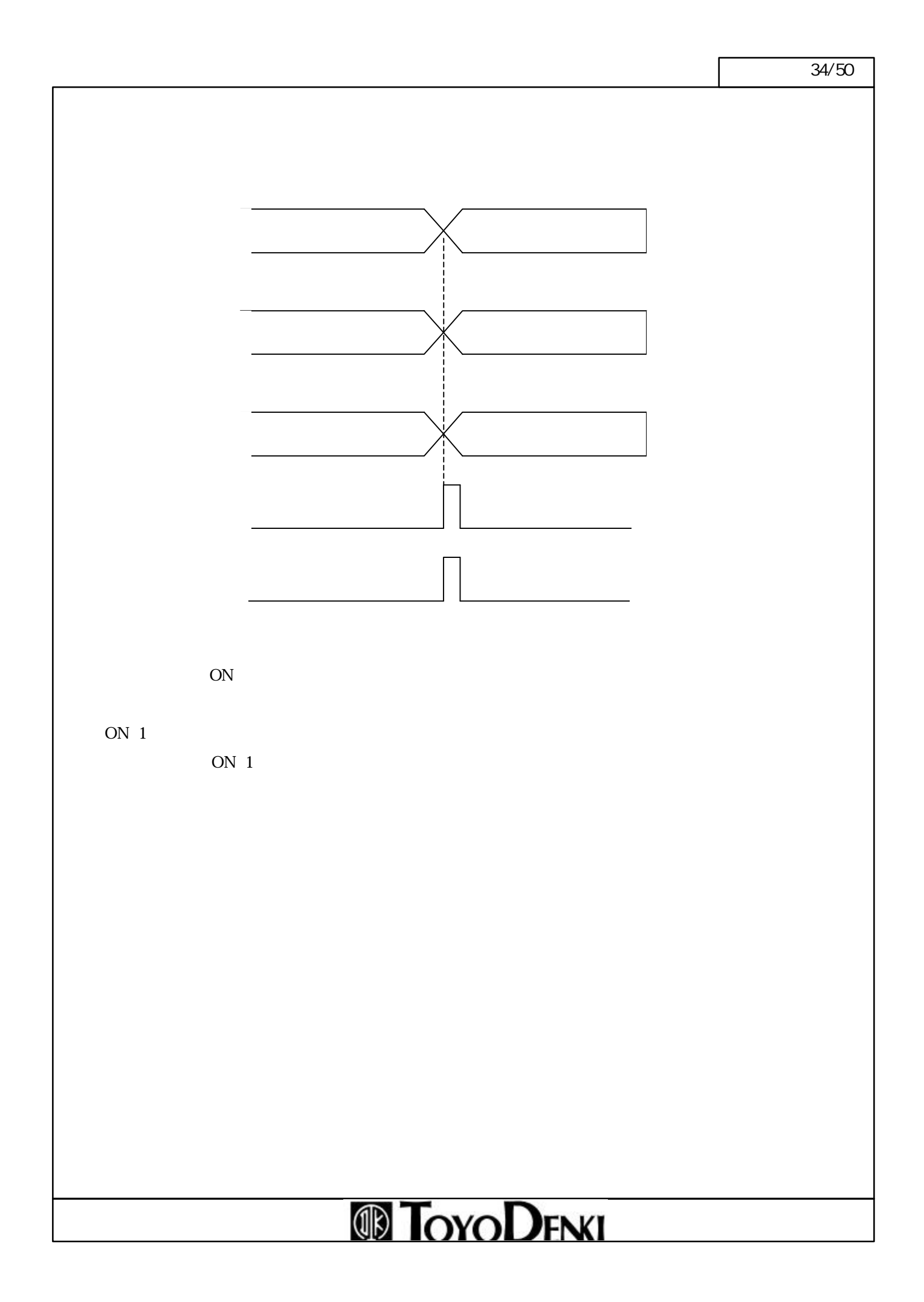

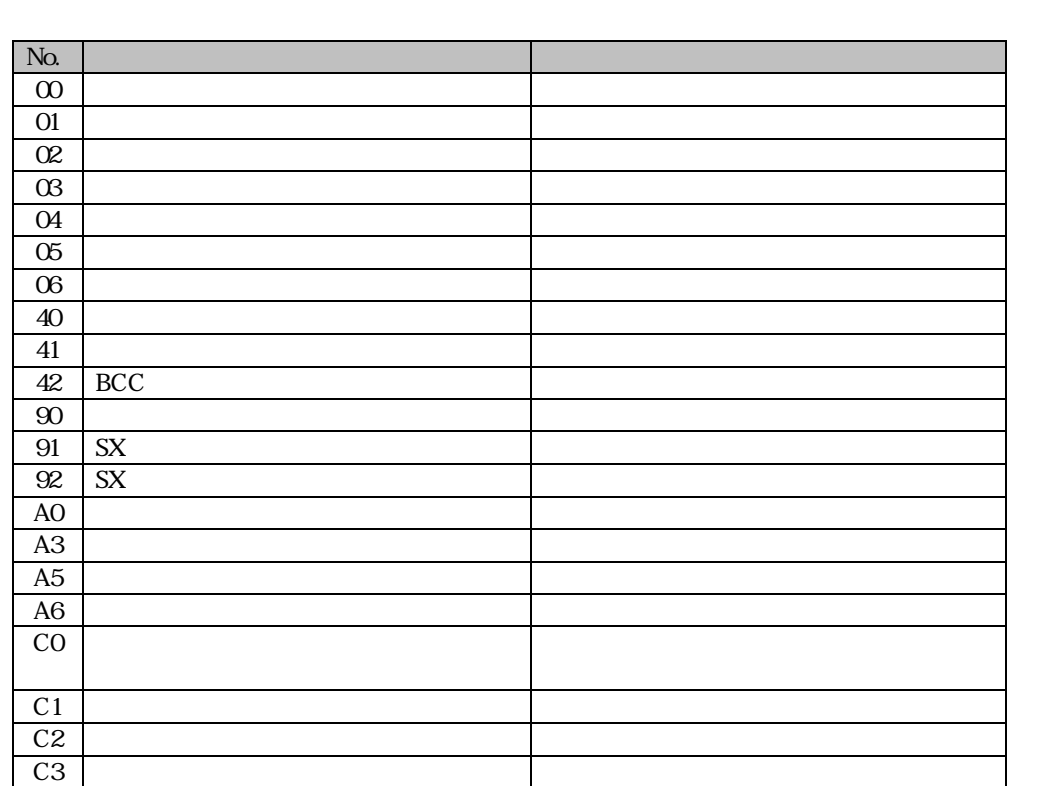

メータの"フレーム検出"の設定に り受信処理が異なり す。

フレーム検出:なし……データが受信されれば受信完了となります。

フレーム検 :固定長…受信データが受信バ ト数に達したと 、受信完了となります。

フレーム検 :可変長…先頭コードと終了コードで囲まれた ータを検出したとき、受信完了となります。

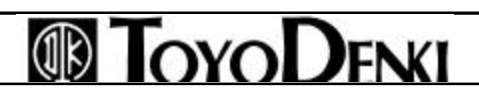

### $\overline{\phantom{a}35}/50$

 $\overline{\phantom{a}36/50}$ 

#### RAS

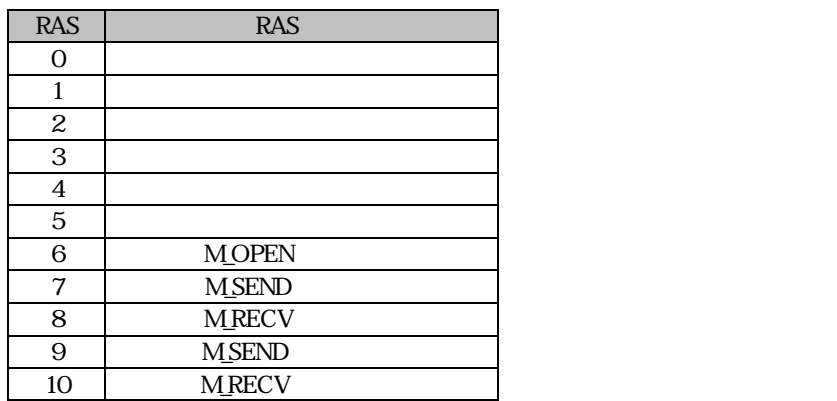

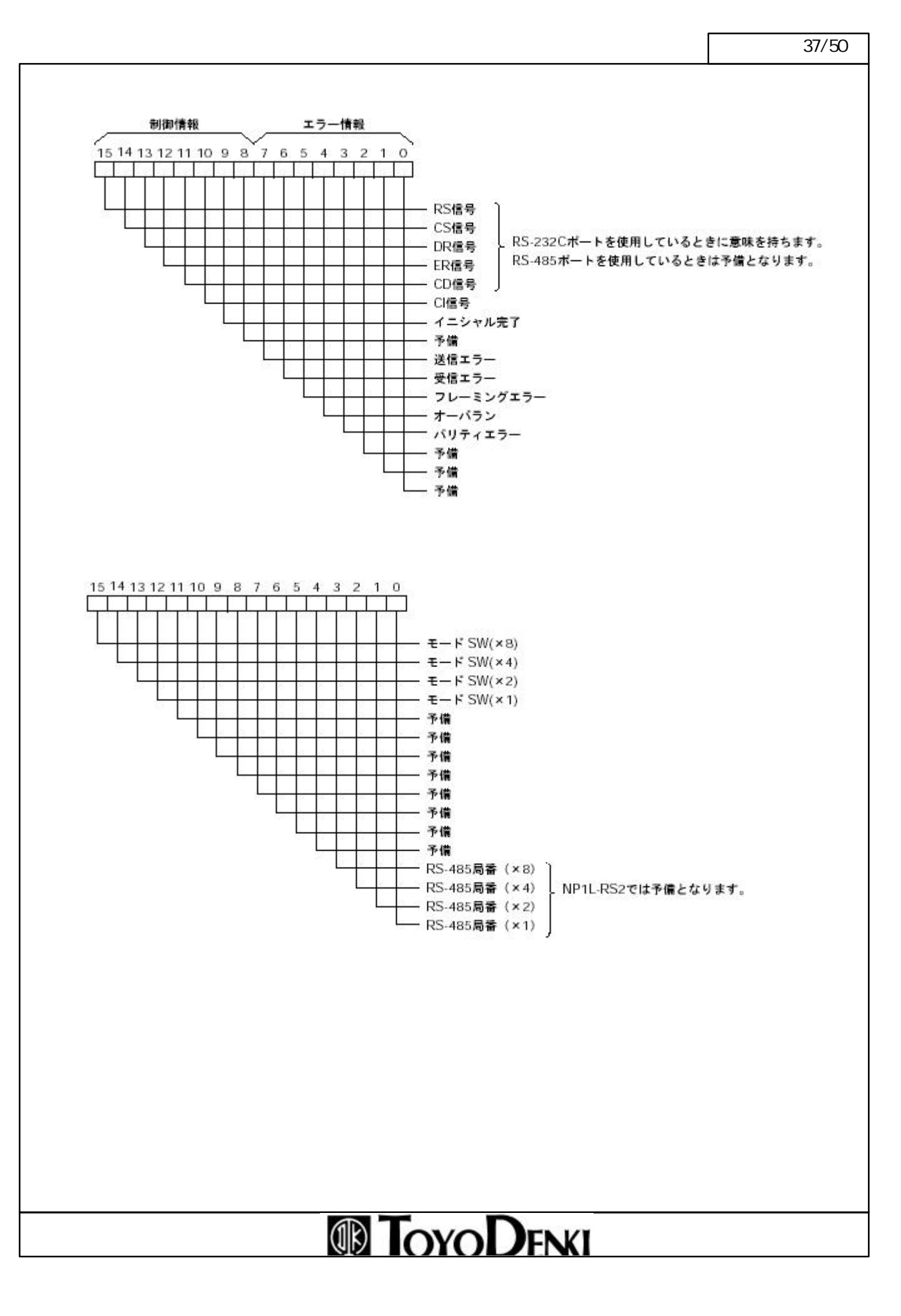

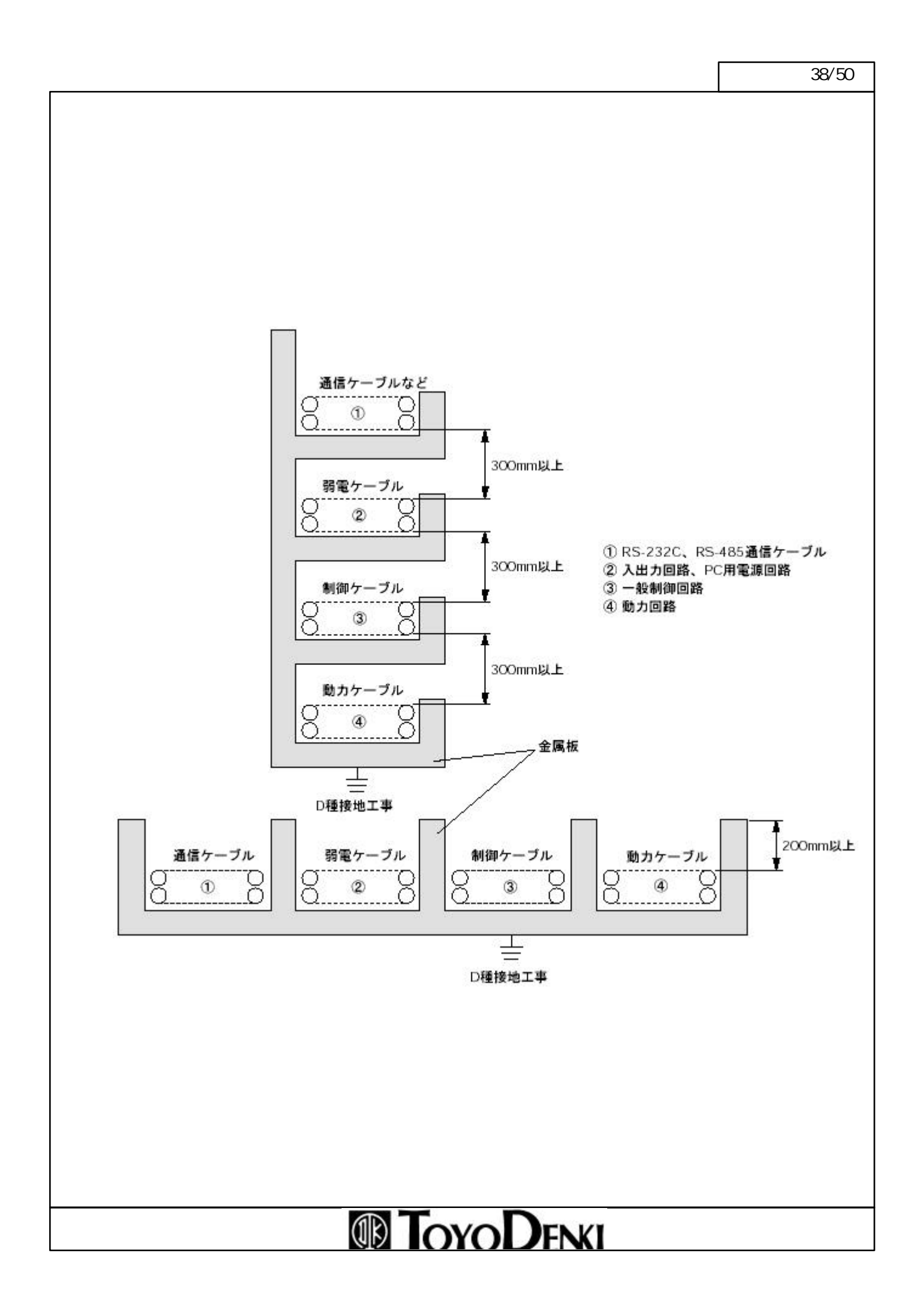

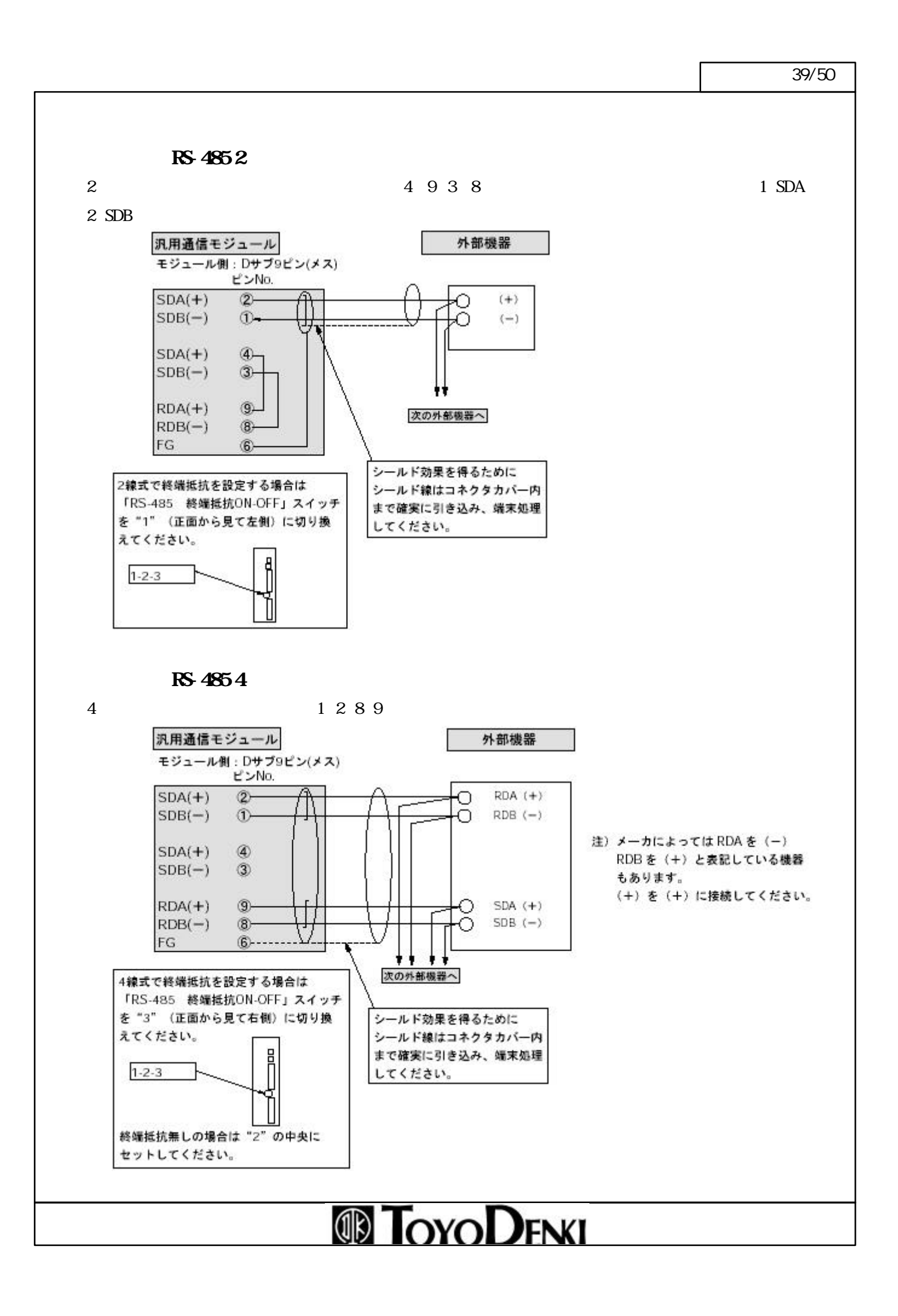

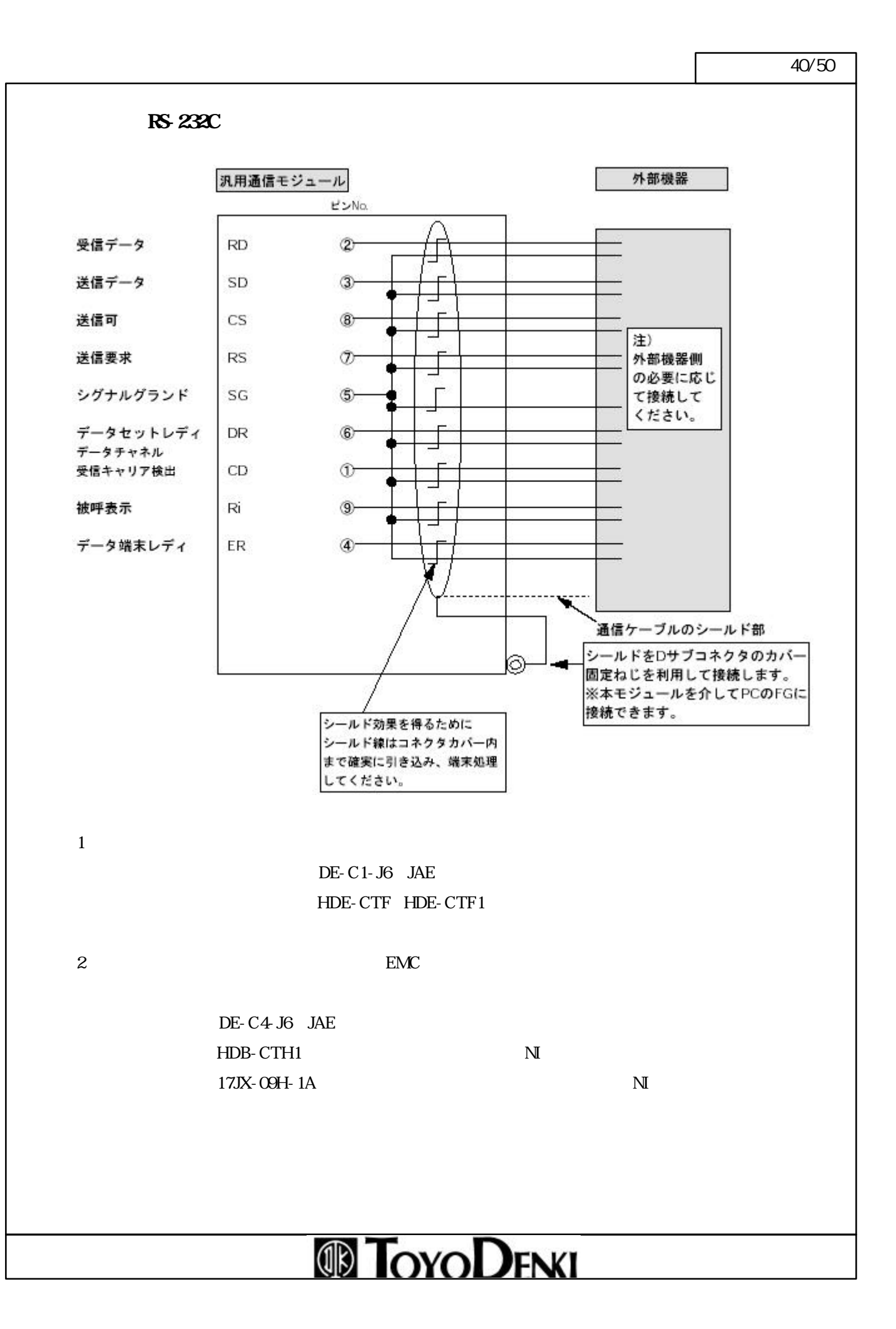

#### JIS7単位符号

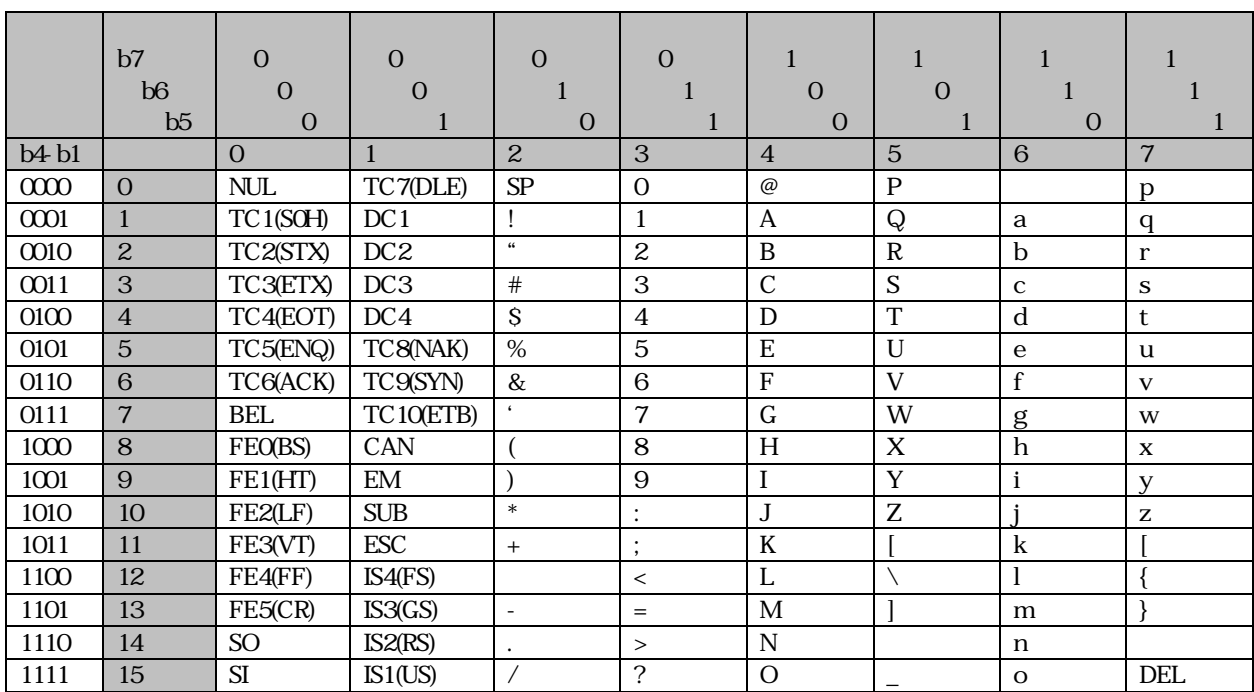

#### JIS8

 $JISS$  and  $7$ 

b8 b7 b6  $b<sub>5</sub>$  $\overline{0}$   $\overline{0}$  $\overline{0}$   $\overline{0}$   $\overline{0}$   $\overline{0}$   $\overline{0}$   $\overline{0}$   $\overline{0}$  b4-b1 | 0 | 1 | 2 | 3 | 4 | 5 | 6 | 7 0000 0 NUL TC7(DLE) SP 0 @ P p 0001 | 1 | TC1(SOH) | DC1 | ! | 1 | A | Q | a | q 0010 2 TC2(STX) DC2 <sup>4</sup> 2 B R b r 3 TC3(ETX) DC3  $\#$  3 C S c s 4 TC4(EOT) DC4 S 4 D T d t 0101 5 TC5(ENQ) TC8(NAK) % 5 E U e u 0110 6  $TC6ACK$   $TC9SYN$  & 6 F V f v 0111 7 BEL TC10(ETB) | 7 | G | W | g | w 1000 8 FEORS CAN ( 8 H X h x 1001 9 FE1(HT) EM ) 9 I Y i y 1010 | 10 | FE2(LF) | SUB | \* | : | J | Z | j | z 1011 | 11 | FE3(VT) | ESC | + | ; | K | [ k | k  $12$  FE4(FF) IS4(FS)  $\vert \cdot \vert$   $\vert \cdot \vert$   $\vert \cdot \vert \cdot \vert$   $\vert \cdot \vert$ 1101 | 13 | FE5(CR) | IS3(GS) | - | = | M | | | | | m | | 14 SO IS2(RS) . > N n 1111 | 15 | SI | IS1(US) | / | ? | O | \_ | o | DEL

 $\overline{42/50}$ 

 $\mu$  CPU

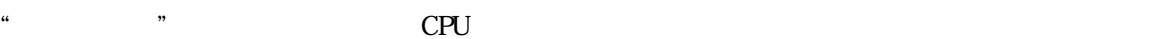

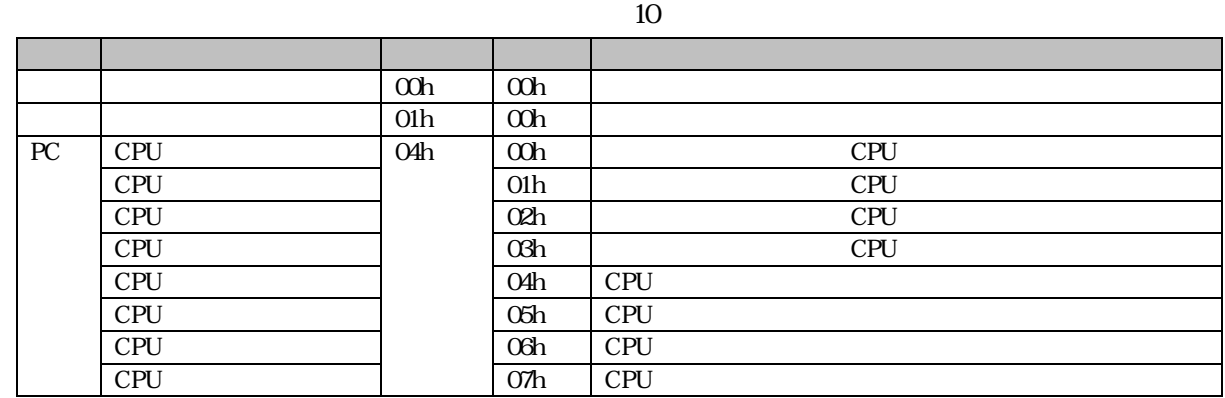

注)CPU一括イニシャル起動やCPU個別イニシャル起動を実行した場合、リテインメモリをクリアして起動

cput control of the control of the control of the set of the control of the set of the control of the control of the control of the control of the control of the control of the control of the control of the control of the

 $\rm CPU$ 

 $CPU$ 

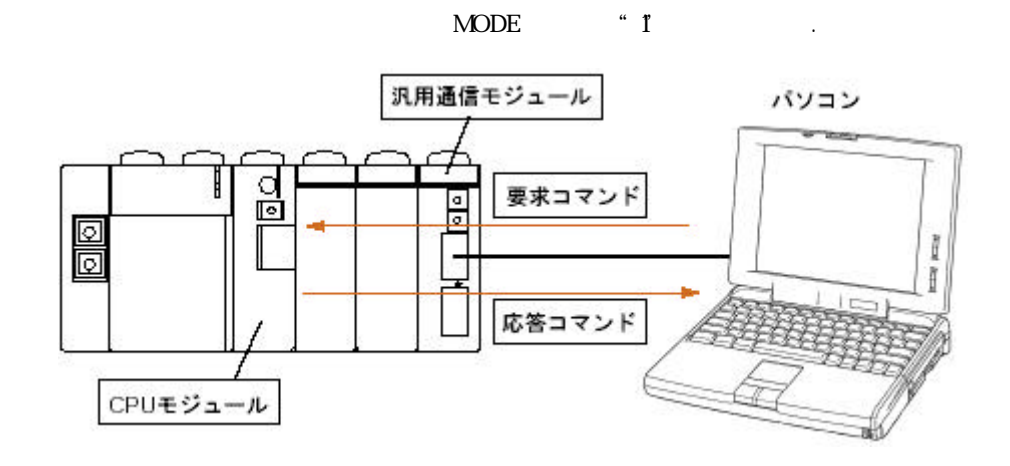

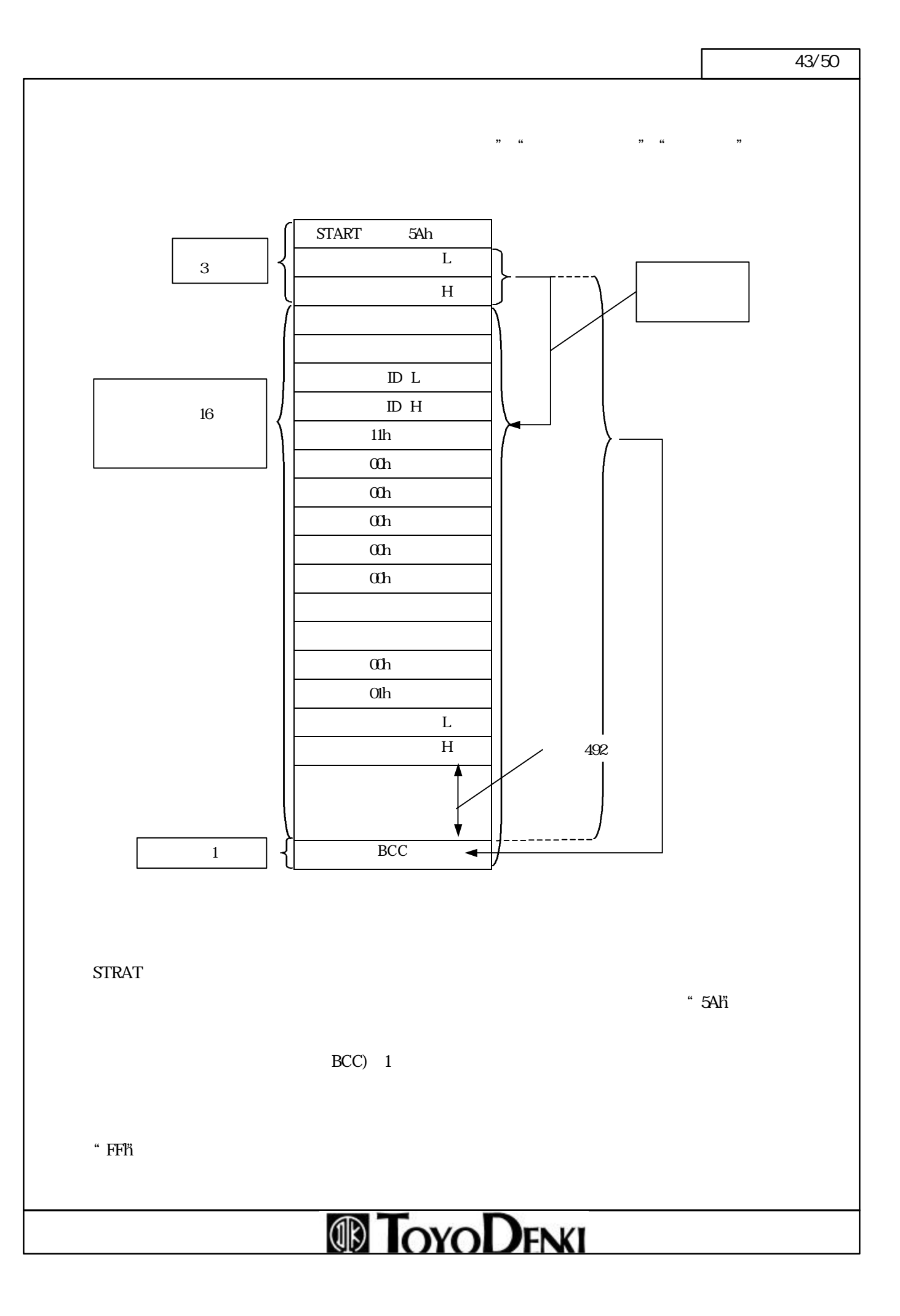

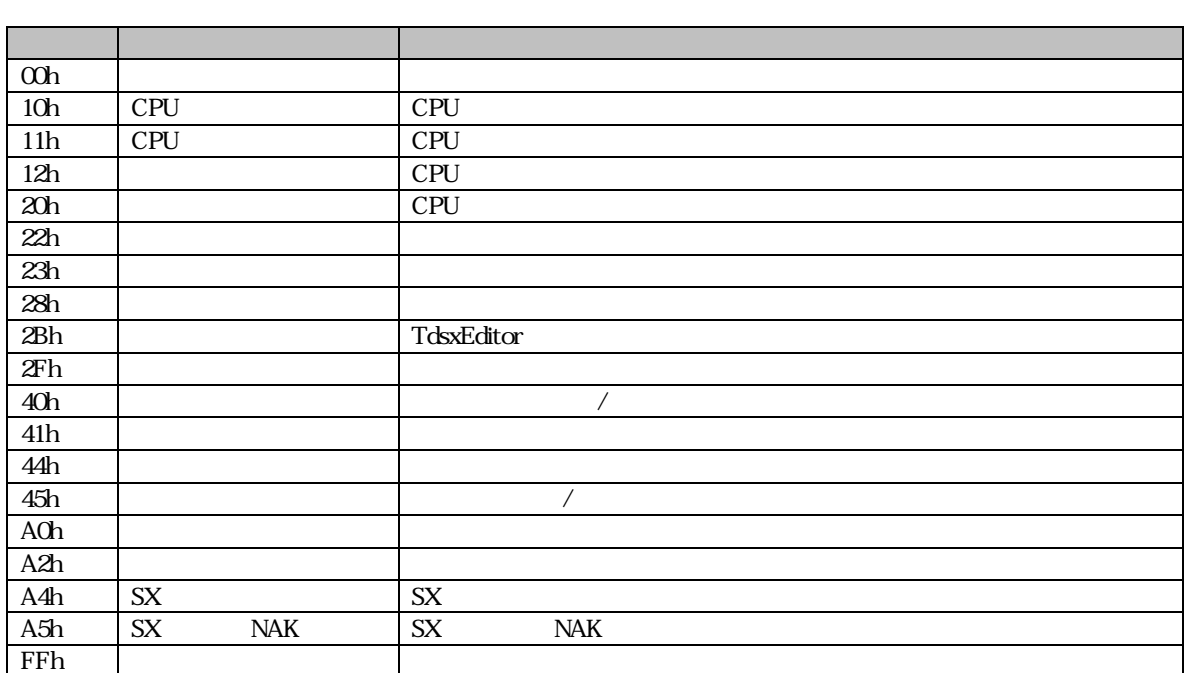

 $\rm I\!D$ 

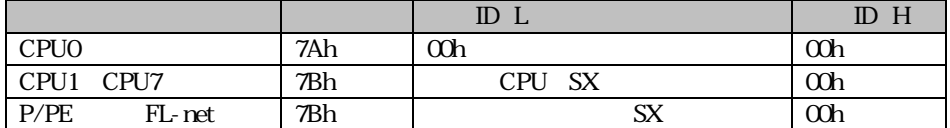

492

BCC

 $\rm BCC$  1

 $BCC$   $O\th$ -

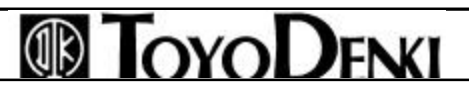

 $\overline{44/50}$ 

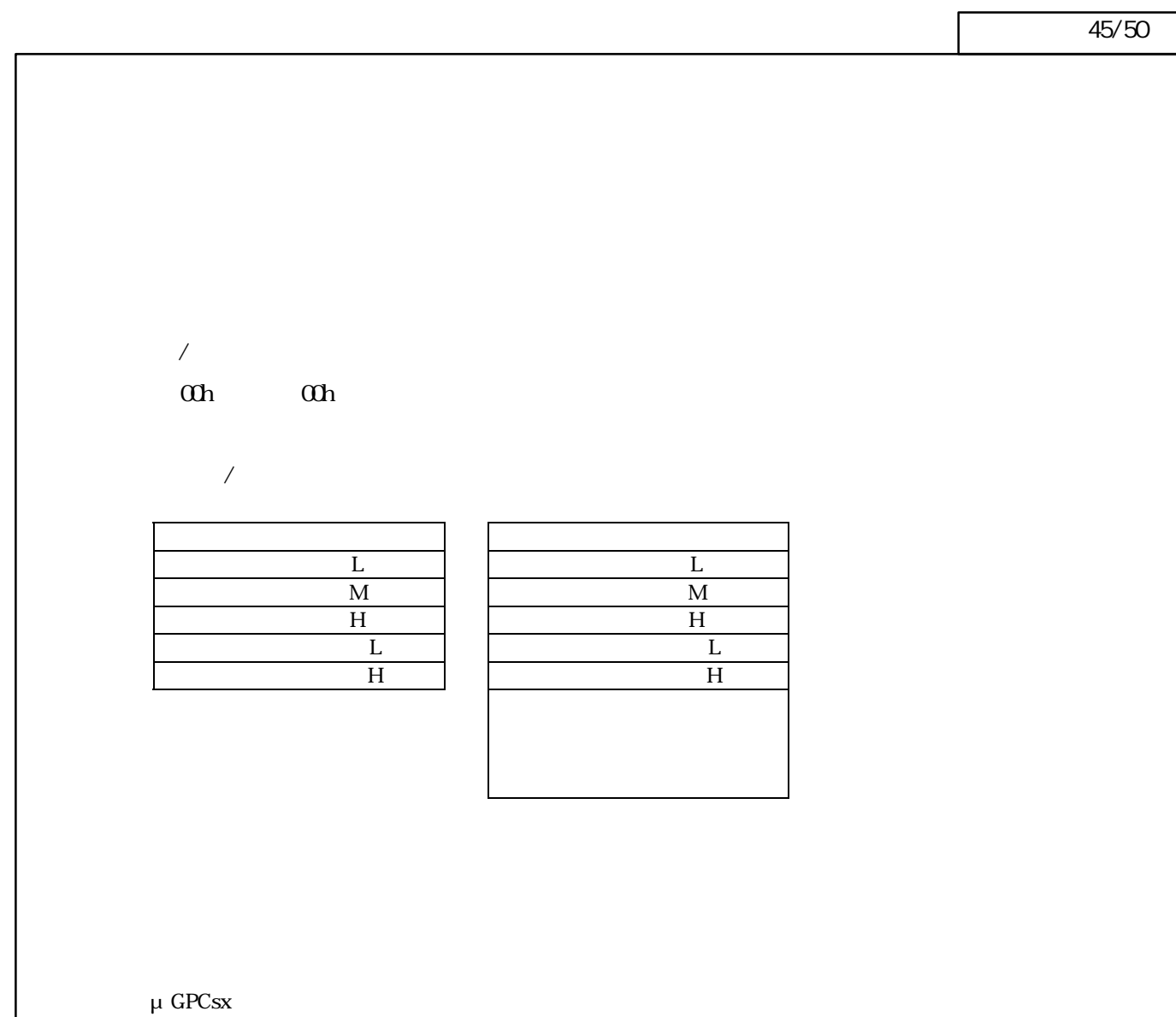

15 C 12 34 34 56 78 12

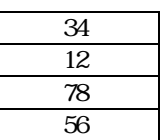

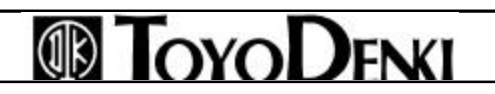

#### $\overline{46/1}$  $46/50$

#### μGPCsx

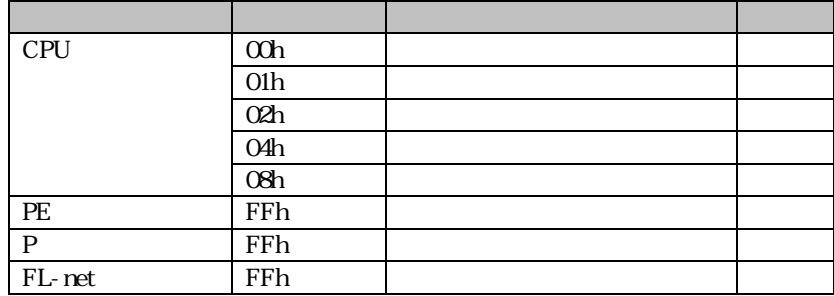

#### 1)PEリンクモジュールのブロードキャ ト領域をコマンドでアクセスする場合、

 $0\hskip2pt$ 

 $\overline{P}$  $\mathbf P$ 

#### PE

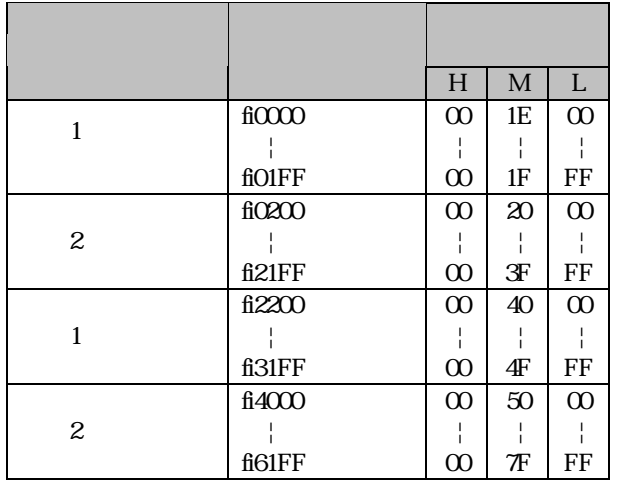

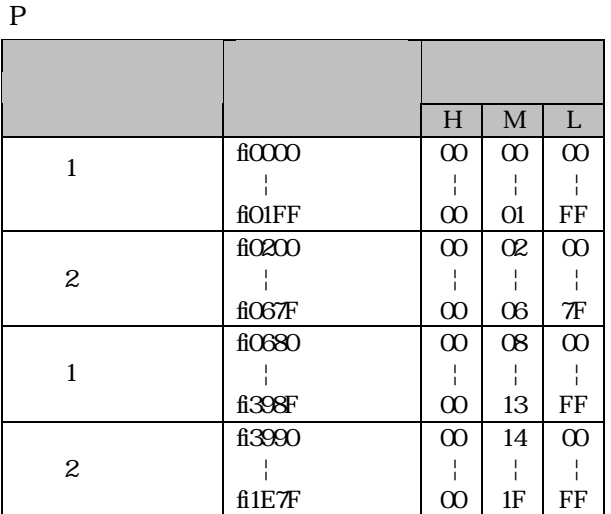

 $\overline{47/50}$ 

### $\overline{1}$ 01h  $\qquad$  00h

 $\sqrt{a^2 + b^2}$ 

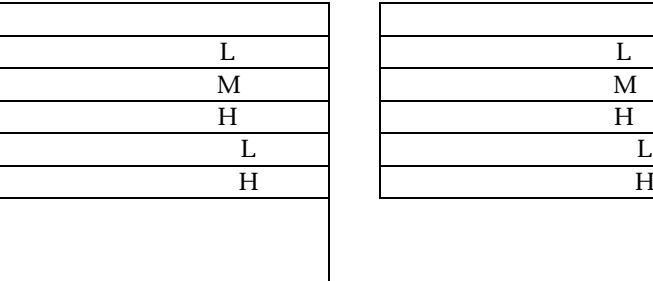

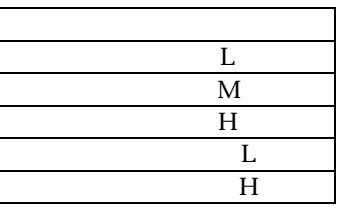

μ GPCs $x$ 

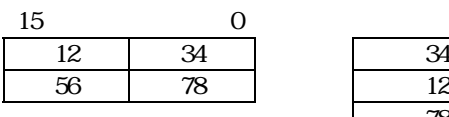

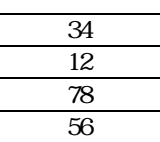

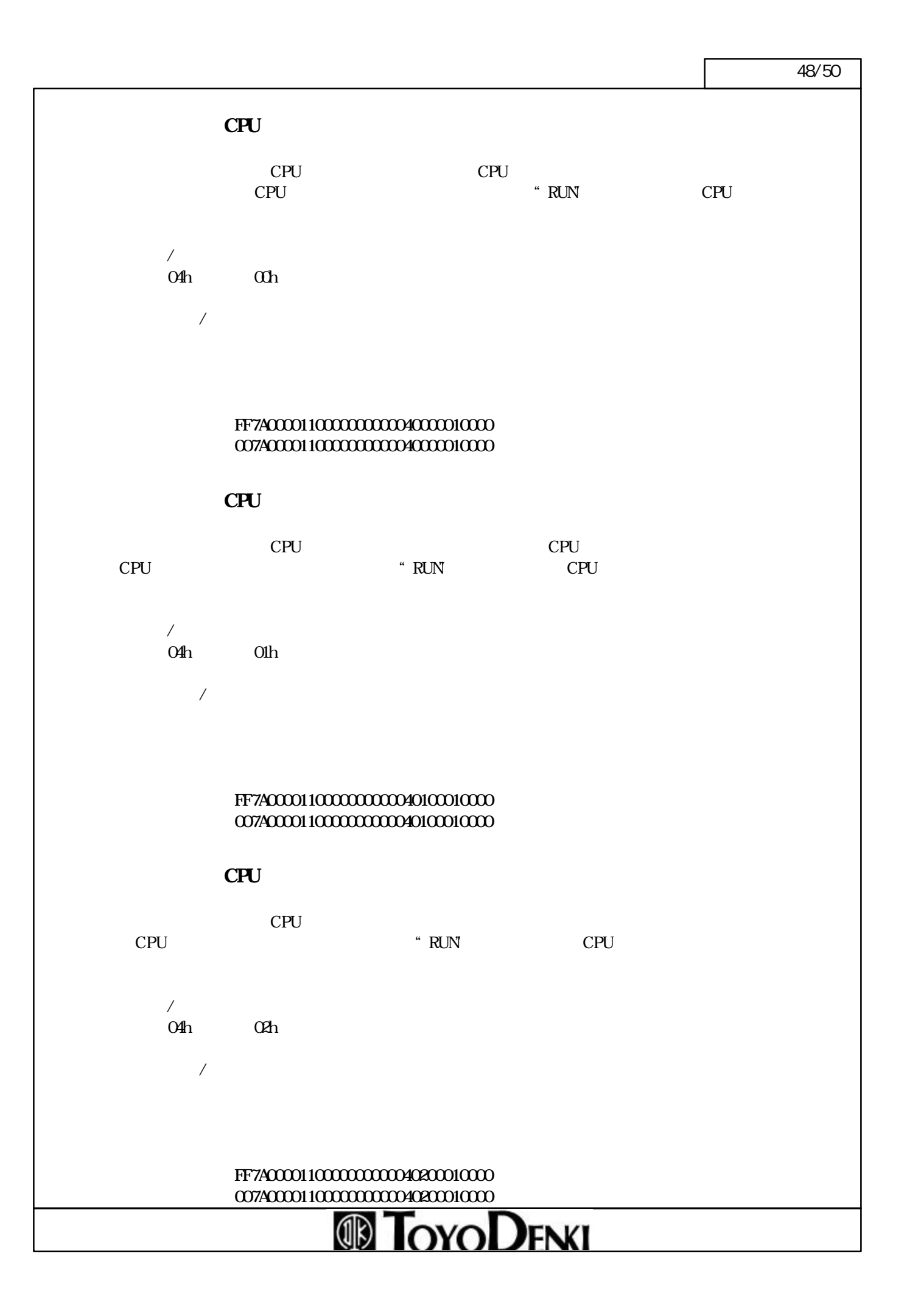

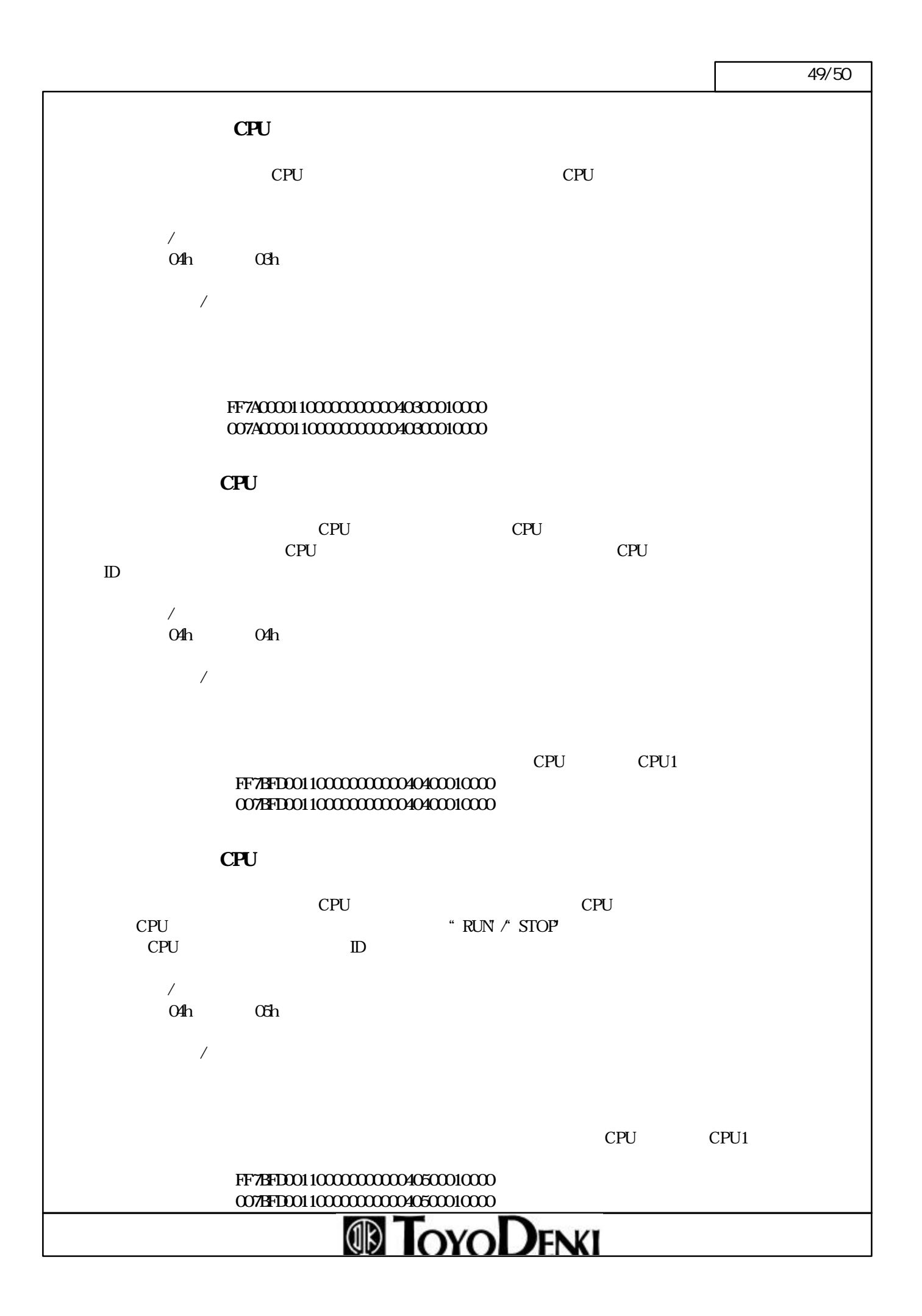

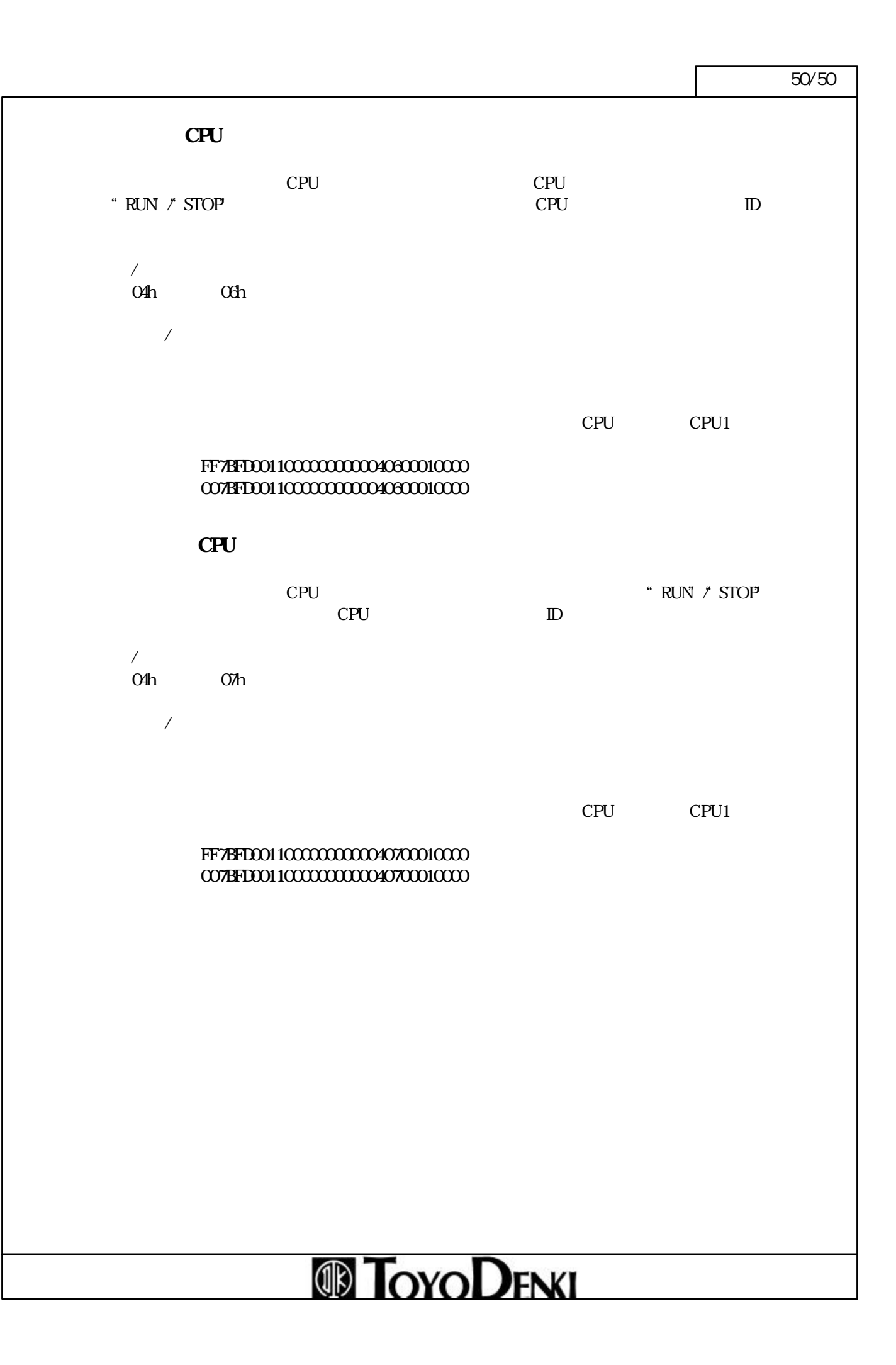